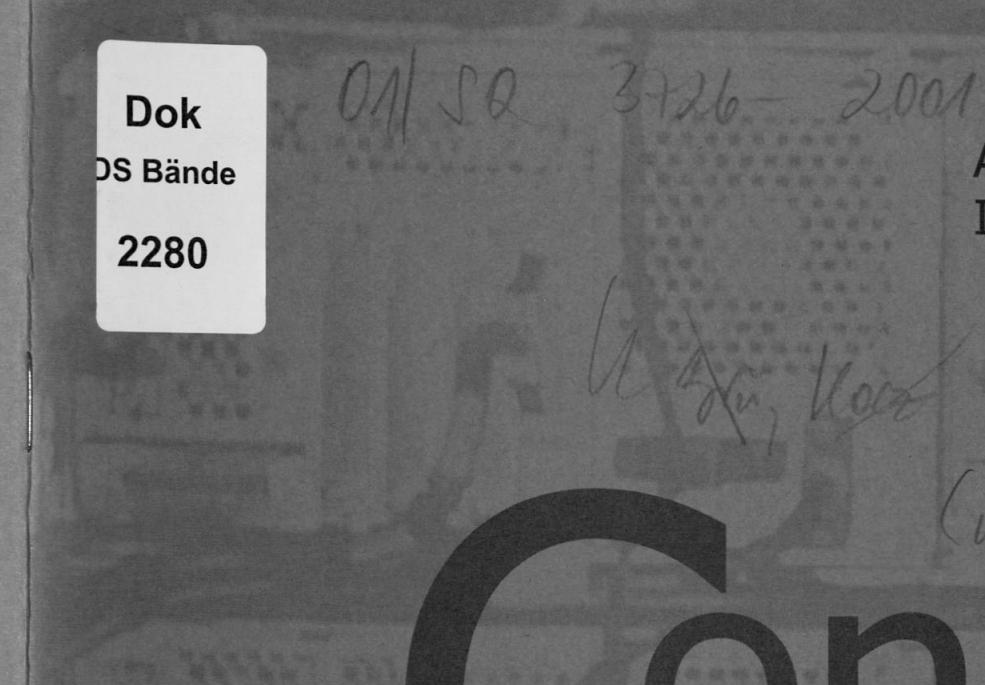

Ausgabe Dezember 2001 ISSN 1435-1684

(und d'extre)

 $\mu$ 

Universitätsbibliothek 29. Jan. 2002 Augsburg

nect

**Zeitschrift** des Rechenzentrums der Universität Augsburg

Die Titelseite zeigt die Rückansicht des Parallelrechners IBM RS/6000 SP der Universität Augsburg.

#### Impressum

connect - Zeitschrift des Rechenzentrums der Universität Augsburg • ISSN 1435-1684 • Herausgegeben im Auftrag des Rechenzentrums der Universität Augsburg \* Erscheinungsdatum Dezember 2001 ♦ Auflage 1000 ♦ Redaktion: Dr. Leopold Eichner (verantwortlich), Dr. Annja Zahn, Dr. Markus Zahn ♦ Layout und Satz: Dr. Annja Zahn ♦ Holzmann Druck ♦ Redaktionsanschrift: Rechenzentrum der Universität Augsburg, Universitätsstraße 8, 86159 Augsburg, Tel. 0821/598-2000, Fax 0821/598-2028, E-Mail: connect@RZ.Uni.Augsburg.DE, WWW: http:// www.RZ.Uni-Augsburg.DE/connect/

Autoren: Dr. Leopold Eichner, Rechenzentrum, *l^opoId.Bichner@RZ.lJm-Augsburg.DE* - Dr. Stefan Ernst, Freiburg i.Br., *Stefan.Ernst@t-online.de -* Dieter Machui, Rechenzentrum, *Dieter.Macbui@RZ.Eni-Augsburg.DE -* Klaus Prem, Pressestelle, *K/aus.Prew@Presse.Uni-Augsburg.DB -* Thomas Richard, Scientific Computers GmbH - Dr. Annja Zahn, Rechenzentrum, Annja.Zahn@RZ.Uni-Augs*burg.DB -* Dr. Markus Zahn, Rechenzentrum, *Markns.Zahn@PZ.lJni-Augsburg.DE*

Die nächste Ausgabe erscheint im Juni 2002.

Redaktionsschluß: 17. April 2002.

## Liebe connect-Leser,

gerade in letzter Zeit häufen sich Klagen über die Zusendung einer Flut von unerwünschten E-Mails, sehr oft nur reine Werbemails - dennoch aber lästig, oft Mails mit anstößigem Charakter - sehr ärgerlich, und leider immer häufiger auch verseuchte Mails, die zerstörerische Viren unerkannt einschleppen. Über die Notwendigkeit von Schutzmaßnahmen braucht man nicht lange zu diskutieren. Dabei ist der Ruf nach zentralen Schutzmaßnahmen, etwa Firewalls oder Mailfilter, rasch gestellt. Haben Sie sich aber schon einmal mit den damit verbundenen Rechtsfragen auseinandergesetzt?

Gleichzeitig gehen viele Server, meistens WWW-Server oder auch E-Mail-Server, unkontrolliert an das Universitätsdatennetz, die unter der Obhut der Lehrstühle oft von kleineren externen Firmen oder von Hilfskräften "aufgezogen" werden. Kaum jemand denkt hierbei an die Sicherheitsrisiken oder an die rechtlichen Rahmenbedingungen und Konsequenzen. Wer trägt eigentlich die Verantwortung für den Inhalt der Home-Pages der Studenten, wie steht es mit den Hyperlinks auf fremde Seiten, darf man Werbebanner der Sponsoren so ohne weiteres auf seinen WWW-Seiten plazieren?

Wäre es nicht wünschenswert, wenn es in der Universität, beispielsweise im Rechenzentrum, eine Beratung über die Vermeidung von rechtlichen Fallen beim Betrieb der eigenen Server am Lehrstuhl oder im Institut geben würde? Sicher müssen wir auf einen derartigen internen Service auf unabsehbare Zeit verzichten. Eine gute allgemeine Quelle für Antworten auf rechtliche Fragen stellen die Seiten des Projekts "Rechtsfragen der Nutzung von Informations- und Kommunikationsdiensten im Deutschen Forschungsnetz" des DFN-Vereins dar *(http://uww.dfn.de/Service/ra/J.* Dort finden sich eine Reihe von interesssanten praktischen Ratschlägen und verständlichen Erklärungen, auch wenn es für viele rechtliche Probleme noch keine gefestigte Rechtssprechung gibt. Und Sie werden überrascht sein, wie oft man mit seinem eigenen "gesunden Menschenverstand" weit weg von der rechtlichen Realität denkt.

Unbestritten ist es notwendig, nicht nur rechtliche Überlegungen anzustellen. Man verfügt heute über verschiedene technische Möglichkeiten, das interne Netz etwa mit zentral betriebenen Firewalls oder E-Mail-Filtern vor Angriffen von außen zu schützen. Dennoch - auch mit solchen Vorsorgemaßnahmen wird man eine absolute Sicherheit wohl nie erreichen können. Das Rechenzentrum hat ein Grobkonzept für mehr Sicherheit "in der Schublade". Allein die Umsetzung ist zeit- und personalaufwendig und kann von den Mitarbeitern des Rechenzentrums nur ansatzweise und auch nur sehr langsam geleistet werden. Es gibt einfach "zu wenig Luft", um diese Dinge konsequent und zielstrebig parallel zu den eigentlichen Serviceleistungen zu erbringen.

Die Personalprobleme im Rechenzentrum sind seit langem bekannt und es ist dringend geboten, die seit Anfang des Jahres 2001 in Aussicht gestellten Verbesserungen nun rasch in die Tat umzusetzen. Bis dahin gibt es leider keine Alternative zum "Selbstschutz" an jedem Arbeitsplatz, der in der Summe allerdings noch weit mehr kostbare Arbeitsstunden verschlingt.

Ich bedanke mich bei allen Verantwortlichen und Nutzern für das gute Arbeitsklima und das Verständnis für die unvermeidbaren und manchmal auch vermeidbaren Betriebsprobleme und wünsche allen ein erfolgreiches und gutes Neues Jahr 2002!

Leopold Eichne

(Dr. Leopold Eichner)

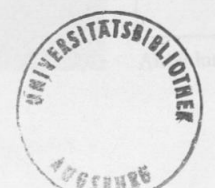

## **Inhaltsverzeichnis connect 1/2001**

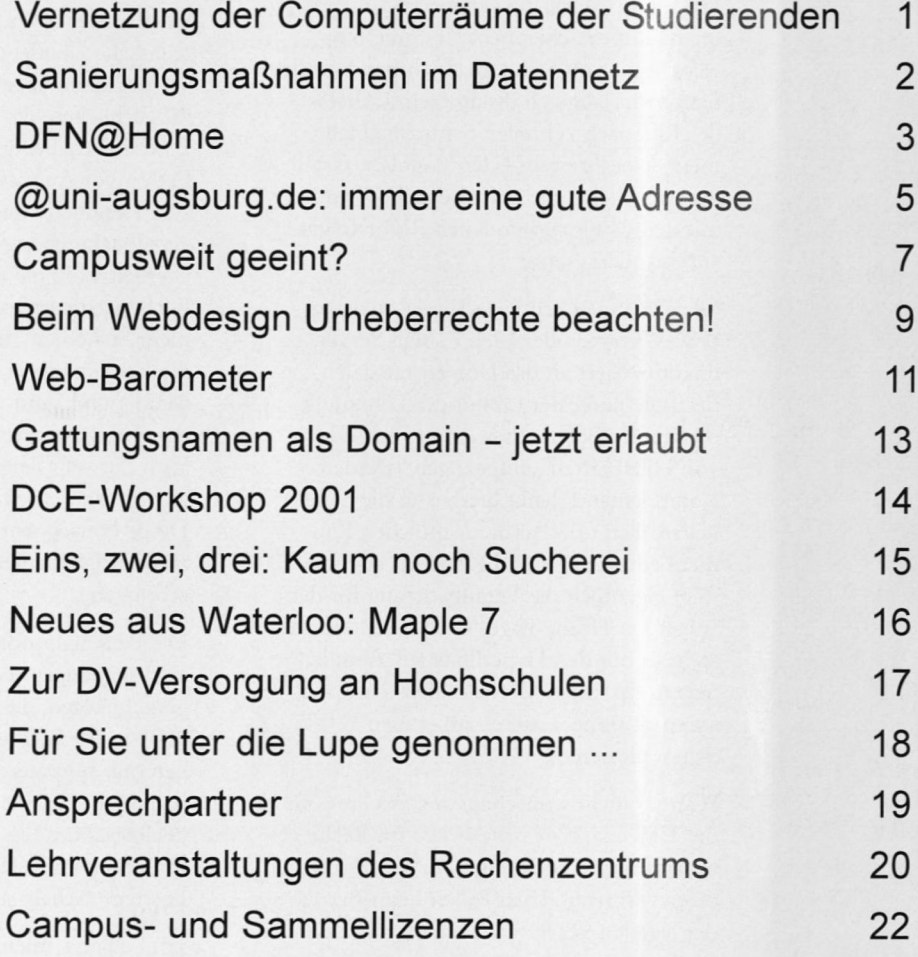

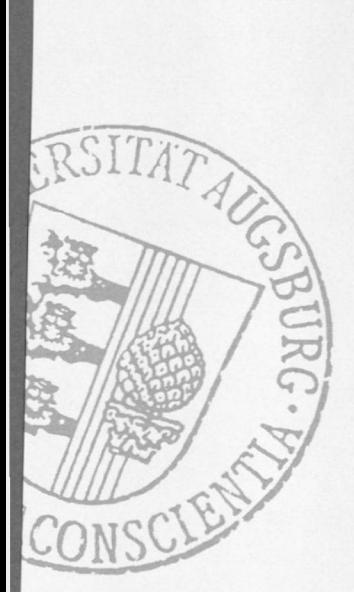

Nach der Fertigstellung der strukturierten Verkabelung in den CIP-Pools im NW1-Gebäude und des Rechenzentrums folgt in der zweiten Phase eine Erhöhung der Übertragungskapazität in diesem Netz durch neue aktive Netzkomponenten. Dabei war der Ausbau der CIP-Pools eigentlich schon mit der ersten Baumaßnahme abgeschlossen. Alle CIP-Pools wurden sternförmig auf einen zentralen 100 Mbps-Switch geführt. An diesem Switch wurden auch alle Server angeschlossen, so dass von einer bestmöglichen Ausnutzung der Datenkommunikationswege im CIP-Netz ausgegangen werden konnte. Soweit so gut. Doch grau ist alle Theorie, wenn die eingesetzten Netzkomponenten dem ganzen einen Strich durch die Rechnung machen.

Im Betrieb zeigten die Netzkomponenten doch erhebliche Schwächen in der Stabilität. Dabei ließ sich der Betrieb ganz gut an. In den ersten sechs Wochen war durchaus alles normal verlaufen. Wir hatten keine Ausfälle zu verzeichnen. Danach fing der Ärger leider an. Die beiden, zu einer Einheit verbundenen Switche im Maschinensaal des Rechenzentrums, verloren auf ungeklärter Weise ihre Verbindung. Somit war ein Datentransfer von den CIP-Pools zu den Servern und ins Internet nicht mehr möglich. Selbst eine automatische Nachricht (Trap-Message) vom Switch, via SNMP (Simple Network Management Protocol), an die Überwachungsstation wurde nicht durchgefiihrt.

Nach Rücksprache mit dem Hersteller

Dieter Machui, Rechenzentrum

## **Vernetzung der Computerräume der Studierenden**

## **Erweiterung der Übertragungskapazität in den CIP-Pools**

wurden uns kurzfristig zwei neue Software-Release zur Verfügung gestellt. Leider hatten beide nicht den erhofften Erfolg gebracht. Im Gegenteil, teilweise wurden die Ausfälle sogar häufiger.

Nach einer mehrwöchigen Leidenszeit einigte man sich mit dem Hersteller schließlich darauf die Komponenten gegen eine komplett neue Serie auszutauschen. Bei der neuen Geräteserie handelt es sich um ein Schwesterlinie. Dieses System ist schon seit geraumer Zeit auf dem Markt und hat dort seine Stabilität mehrfach unter Beweis gestellt.

Der gravierendste Unterschied zwischen beiden Systemen liegt in der Kaskadierbarkeit. Beim ersten System konnten bis zu acht Switche zu einer logischen Einheit zusammengefügt werden. Der gesamte Stack wurde mit einer einzigen IP-Adresse versehen und überwacht.

Im Gegensatz dazu können die neuen Switche ausschließlich als "standalone" Switche betrieben werden. Eine Kaska-

dierung, wie sie bei den ersten Systemen genutzt wurde ist nicht mehr möglich. Eine Verbindung zwischen zwei Switchen ist nur noch über einen sogenannten Uplink realisierbar. Als Uplink stehen Module mit Geschwindigkeiten von 100 Mbps und 1 Gbps zur Auswahl.

Durch die Nutzung der Kaskadierung innerhalb eines Stacks wurden bei der bestehenden Struktur Geschwindigkeiten von 1 Gbps zwischen den Switchen erzielt. Eine Kaskadierung über grössere Entfernungen ist aber leider nicht möglich gewesen, so dass sich diese Bandbreite bei Switchkopplungen auf einen Verteilerstandort (entspricht einem Raum) beschränkten. Die Kopplung an den zentralen Switch ins Rechenzentrum wurde mit 100 Mbps realisiert.

Um mit den neuen Systemen keine Geschwindigkeitseinbusen zu erhalten sind alle neuen Switche mit 1 Gbps-Uplink-Modulen ausgestattet worden. Jeder CIP-Pool wird mittels dieser Uplink-Module

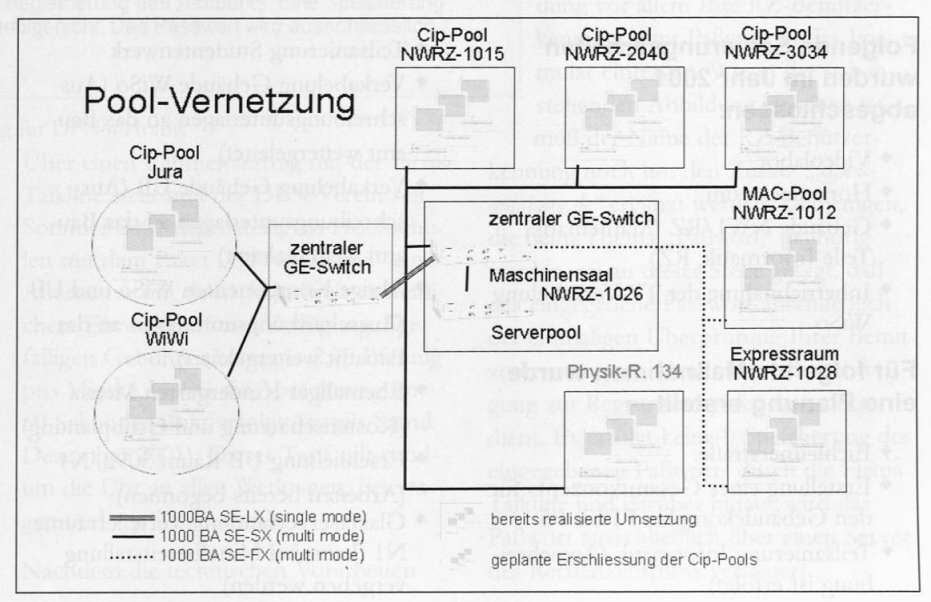

Abbildung 1: Vernetzung der Cip-Pools.

#### Datennetz

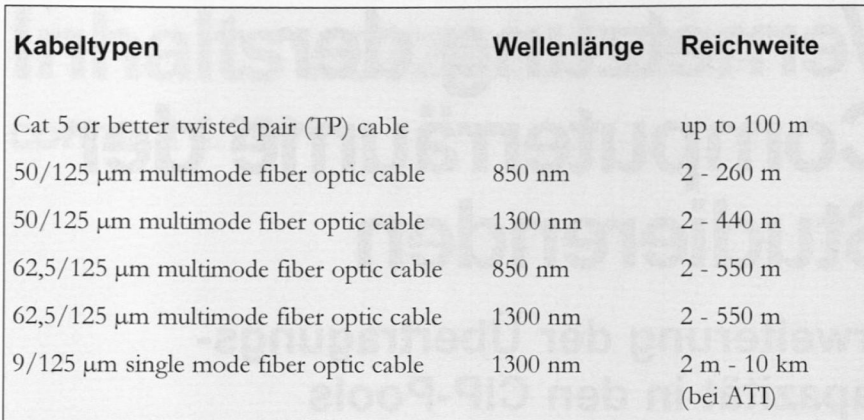

Tabelle 1: Kabeltypen mit Wellenlänge und zugehöriger Reichweite.

mit einer Bandbreite von lGigabit/Sekunde (Gbps) an einen zentralen Gigabit-Ethernet-Switch angeschlossen. Dies entspricht der 10-fachen Geschwindigkeit des bisherigen Anschlusses.

Im nächsten Schritt sollen weitere CIP-Pools auf dem Campus in dieses Netz aufgenommen werden. Hierzu ist die Positionierung eines weiteren Gigabit-Ethernet-Switches in der Wiso vorgesehen. An diesen sollen die CIP-Pools aus der WiWi und der Jura angeschlossen werden. Die Kopplung zwischen den beiden Gigabit-Ethernet-Switchen erfolgt

ebenfalls mit einer Bandbreite von einem Gigabit (siehe Abbildung 1). Wegen der grossen Entfernungen zwischen dem Rechenzentrum und der Wiwi muss bei dieser Verbindung jedoch auf eine bessere Kabelqualität und einer höheren Wellenlänge gegangen werden. Wie in Tabelle <sup>1</sup> dargestellt erlaubt der Gigabit-Ethernet-Standard für in bei der Universität Augsburg verwendeten Multimode-Kabel (50µm Faser) nur eine maximale Entfernung von 550 m. Da wir es hier mit einer grösseren Entfernung zu tun haben muss auf Singlemode-Kabel (9µm Faser) und gleichzeitiger Nutzung der kostspieligeren 1300 nm-Laserdiode (1000BASE-LX) zurückgegriffen werden. Glücklicherweise sind diese Kabel in der Universität schon verlegt und einer Nutzung steht somit nichts im Wege. Gemäss Tabelle 1 können mit dieser Methode Reichweiten von bis zu 10 km überbrückt werden.

Jeder Switch muß über eine eigene IP-Adresse verfügen und wird separat überwacht. Dies bläht den Überwachungsaufwand in diesem Bereich erheblich auf. Bei Ausfällen hat sich jedoch gezeigt, dass dieser Aufwand sich durchaus positiv auf die Reaktionszeit bei der Fehlerbehebung auswirkt. Da das Überwachungstool alle fünf Minuten den Status der Switche, via SNMP (Simple Network Management Protocol) erfrägt, kann bei einem Ausfall im günstigsten Fall schon nach dieser Zeitspanne reagiert werden.

Gemessen an den Geschwindigkeitsvorteilen und der im Nachhinein besseren Überwachbarkeit der neuen Systeme hat sich der Umstieg sicherlich gelohnt. Bleibt zu hoffen, dass die Systeme in Punkto "Stabilität" ihrem Ruf gerecht werden und uns auf Dauer viel Freude bereiten.

## **Kurzer Blick auf die Sanierungsmaßnahmen im Datennetz**

#### Folgende Sanierungsarbeiten wurden im Jahr 2001 abgeschlossen:

- ♦ Videolabor
- ♦ Hörsaalzentrum
- ♦ Gebäude NW1 /RZ (Mathematik, Teile Informatik, RZ)
- ♦ Inbetriebnahme der TP-Verkabelung WiSo

#### Für folgende Maßnahmen wurde eine Planung erstellt

- ♦ Eichleitnerstraße:
- ♦ Erstellung eines Gesamtkonzepts für den Gebäudekomplex Fl bis F5
- ♦ Teilsanierung Informatik (Ausschreibung ist erfolgt)
- ♦ Teilsanierung Studentenwerk
- ♦ Verkabelung Gebäude WiSo (Ausschreibungsunterlagen an das Bauamt weitergeleitet)
- ♦ Verkabelung Gebäude UB (Ausschreibungsunterlagen an das Bauamt weitergeleitet)
- ♦ Aktive Komponenten WiSo und UB (Ausschreibungsunterlagen an das Bauamt weitergeleitet)
- ♦ Ehemaliger Kindergarten Mensa (Kostenschätzung und Grobplanung)
- ♦ Erschließung UB Raum 3092/N1 (Arbeiten bereits begonnen)
- ♦ Glasfaserverbindung Verteilerräume N1 (kann bei Mittelbereitstellung vergeben werden)

#### Dr. Leopold Eichner, Rechenzentrum

#### Offene Maßnahmen

- ♦ Musikwissenschaft Schilistraße
- ♦ Vortragsraum Teilbibliothek WiSo

Für eine Mitarbeiterin der Schwäbischen Forschungsstelle in der Eichleimerstraße wurde aus baulichen und finanziellen Gründen eine Funk-LAN Anbindung realisiert.

## **DFN@Home Alternativer Zugang zum Hochschulnetz**

gliedern seit diesem Jahr in Kooperation mit der Firma Talkline einen bundesweiten Einwahlzugang zu den deutschen Hochschulnetzen an. Seit Dezember 2001 können auch die Mitarbeiter und Studierenden der Universität Augsburg für 2,48 Pfennig pro Minute rund um die Uhr diesen alternativen Zugang zum Datennetz der Universität Augsburg nutzen.

Seit 1993 besteht über das Rechenzentrum der Universität Augsburg die Möglichkeit, vom heimischen PC aus in das Datennetz der Universität und damit natürlich auch ins Internet zu gelangen. Nicht immer konnten und können die angebotene Technik und die anfallenden

Der DFN-Verein bietet seinen Mit- Der 1993 installierte Linux-PC mit eini- vom Rechenzentrum im November 2001 gen wenigen, zunächst auschließlich analogen Modemanschlüssen wurde im Herbst 1997 durch spezialisierte Hardware (Ascend Max 4000) für 60 gleichzeitige ISDN- oder Analogverbindungen abgelöst. Ein Kooperationsvertrag zwischen der Universität Augsburg und der Deutschen Telekom ermöglichte dann im Sommer 1999 unter der Bezeichnung "Uni@Home" eine Aufstockung auf 120 gleichzeitige Verbindungen (Ascend Max TNT). Gleichzeitig übernahm die Telekom die Anschaffungs- und Betriebskosten. Darüber hinaus war eine deutschlandweite Einwahl zum Ortstarif avisiert, die jedoch bis heute seitens der Telekom nicht zustande gekommen ist.

#### DFN@Home Zugangsinformationen

Tragen Sie hier bitte die DFN@Home-Zugangsdaten ein, die Sie von Ihrer universitären bzw. wissenschaftlichen Einrichtung erhalten haben. Ohne DFN@Home Zugangsdaten ist die Nutzung von DFN@Home nicht möglich. Informationen darüber, wie Sie die DFN@Home Zugangsdaten von universitären bzw. wissenschaftlichen Einrichtung erhalten können finden Sie auf www.studenten-ins-netz.de

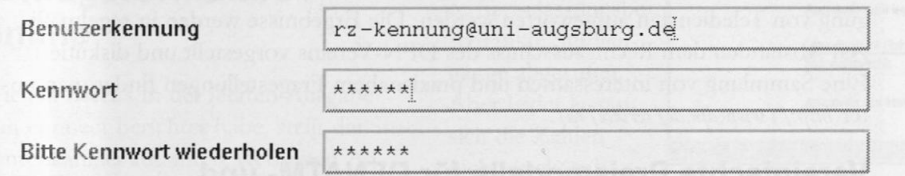

Hinweis: Das von Ihnen eingegeben Passwort dient auschliesslich der einmaligen Überprüfung Ihres Accounts und Ihrer Berechtigung zur Registrierung des Accounts. Eine Speicherung des eingegebene Passwort durch Talkline erfolgt nicht. Das Passwort wird ausschliesslich durch Ihre Einrichtung/Hochschule geprüft.

Abbildung: Registrierung Ihrer Benutzerkennung für DFN@Home.

Telefonkosten mit den Online-Angeboten etablierter Internet-Anbieter mithalten. Andererseits gibt es eine Vielzahl von IP-Diensten, die am besten oder sogar ausschließlich von innerhalb der Universität Augsburg genutzt werden könnnen. Es besteht also nach wie vor der Bedarf nach speziellen Zugangsmöglichkeiten zum Campusnetz.

Dr. Markus Zahn, Rechenzentrum

Über einen Rahmenvertrag mit der Firma Talkline stellt nun der DFN-Verein seit Sommer 2001 den beteiligten Hochschulen mit dem Paket "DFN@Home" eine Alternative mit deutschlandweit einheitlichem Einwahltarif zur Verfügung. Diefälligen Gebühren betragen 2,48 Pfennig pro Minute, wobei die Abrechnung im 60-Sekunden-Takt erfolgt (jeweils Stand Dezember 2001). Dieser Tarif gilt rundum die Uhr an allen Werktagen, Feiertagen und am Wochenende.

Nachdem die technischen Vorarbeiten des Rechenzentrums verifiziert.

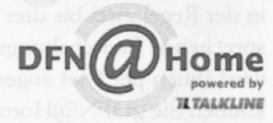

erfolgreich abgeschlossen wurden, könnnen auch die Mitarbeiter und Studierenden der Universität Augsburg von diesem alternativen Angebot Gebrauch machen.

## Was ist zu tun?

Mit Ihrer sogenannten "RZ-Benutzerkennung", die Sie bereits zum Lesen Ihrer E-Mails, für den Rechnerzugang in den CIP-Pools oder zum etablierten Online-Zugang über "Uni@Home" nutzen, erfüllen Sie schon jetzt die technischen Voraussetzungenfür den Online-Zugang via "DFN@Home". Allerdings möchte Ihnen die Firma Talkline verständlicherweise gerne die angefallen Online-Ge-

bühren in Rechnung stellen. Da dies in diesem Fall nicht über die Rechnung Ihres Festnetzanbieters, also z.B. der Deutschen Telekom, erfolgt, müssen Sie sich zunächst für "DFN@Home" registrieren.

## Registrierung

Das Anmeldeformular sowie weiterführende Informationen finden Sie unter http://www.studenten-ins-netz.de. Neben etlichen persönlichen Informationen müssen Sie bei der Anmeldung vor allem Ihre RZ-Benutzerkennung samt Paßwort in das Formular eintragen. Wie in der nebenstehenden Abbildung zu sehen ist,

muß der Name der RZ-Benutzerkennung noch um den Zusatz "@uni*angsbnrg.de"* ergänzt werden. Denjenigen, die beim Thema "Paßwort" hellhörig werden, sei an dieser Stelle gesagt, daß das eingegebene Passwort auschließlich der einmaligen Überprüfung Ihrer Benutzerkennung und damit Ihrer Berechtigung zur Registrierung des Accounts dient. Es erfolgt keine(!) Speicherung des eingegebenen Paßworts durch die Firma Talkline und darüber hinaus wird das Paßwort ausschließlich über einen Server

Die Freischaltung durch Talkline dauert in der Regel zwei bis drei Tage, eine entsprechende Freischaltungsbestätigung wird Ihnen per Post zugestellt. Danach können Sie "DFN@Home" analog zu "Uni@Home" nutzen. Bei der Konfiguration des DFÜ-Netzwerks müssen Sie allerdings die davon abweichende Einwahlnummer 019256199 verwenden und den angegebenen Benutzernamen (das ist Ihre RZ-Benutzerkennung) um die Endung "@uni-augsburg.de" erweitern.

## Fertig

Wie bereits erwähnt versteht sich "DFN@Home" als alternatives Angebot, um sich von Zuhause oder Unterwegs ins Datennetz der Universität einzuklinken. Je nach Wochentag (T-ISDN XXL Nutzer telefonieren Sonntags umsonst) kann für Sie einmal "DFN@Home" und ein anderes Mal "Uni@Home" die günstigere Alternative sein. Darüber hinaus arbeiten wir an einer speziellen, wiederum alternativen VPN-Lösung, doch dazu erst in einer der nächsten connect-Ausgaben.

## Zusammenfassung

- ♦ Voraussetzung für die Nutzung von "DFN@Home" ist - wie bei den anderen Einwahlnummern auch eine gültige RZ-Benutzerkennung.
- ♦ Sie müssen sich bei Talkline registrieren, bevor Sie diesen neuen Dienst nutzen können.
- ♦ Bei der Registrierung und bei der Einwahl müssen Sie als Benutzerkennung Ihre RZ-Benutzerkennung verwenden und den Zusatz "@uniaugsburg.de" anhängen.
- ♦ Lesen Sie die Hinweise unter *www.studenten-ins-net%de.* Dort finden Sie auch einen Link auf das Formular, über welches Sie Ihre RZ-Benutzerkennung für "DFN@Home" registrieren können.
- ♦ Die Einwahlsoftware muß wie bei der Einwahl in Hochschulnetz (über "Uni@Home") konfiguriert werden.
- ♦ Die Einwahlnummer lautet 019256199. Sie bekommen eine IP-Adresse aus dem Adreßbereich der Universität Augsburg zugewiesen und können somit alle IP-Dienste der Universität nutzen.

#### Los geht's Personalia

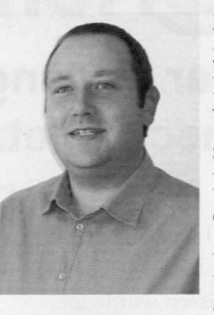

Zum 1. Oktober 2001 konnte im Rechenzentrum eine Wissenschafderstelle mit Herrn Thomas Birke besetzt werden. Er verstärkt die Arbeitsgruppe "Betriebssysteme und zentrale Server" in

den Aufgabenbereichen DCE/DFS, Datensicherung und Internetdienste und sorgt damit im Kernbereich der IT-Infrastruktur an der Universität Augsburg (siehe dazu auch den eigenständigen Bericht in dieser Ausgabe) für Entlastung. Leider konnte die Stelle zunächst nur auf drei Jahre befristet besetzt werden, die Universitätsleitung hat jedoch zugesagt, sich um die Überführung in ein dauerhaftes Arbeitsverhältnis zu bemühen.

Herr Birke hat sein Studium der Mathe-

#### Rechtsfragen im DFN

matik mit Nebenfach Informatik 1997 an der Universität Augsburg mit dem Abschluss Diplom-Mathematiker beendet. Nach dem Studium war er als Wissenschaftlicher Mitarbeiter am Lehrstuhl für Datenbanken und Informationssysteme, Professor Dr. Werner Kießling, im interdisziplinären und von der DFG im Rahmen des DFG-Schwerpunktes "Verteilte Verarbeitung und Vermittlung Digitaler Dokumente" (V3D2) geförderten Forschungsprojekts tätig. Herr Birke verfügt über vertiefte Kenntnisse zu verschiedenen Betriebssystemen (Unix, Windows) und Programmiersprachen (C, Java), zu Applikationen aus dem Bereich Middlewäre/Internet sowie im Bereich Multimedia-Datenbanken und Digitale Bibliotheken.

Wir freuen uns auf seine Mitarbeit im Rechenzentrum und wünschen Herrn Birke viel Erfolg.

Die Nutzung des Deutschen Forschungsnetzes wirft eine Vielzahl neuer und ungeklärter Rechtsfragen auf. Im Rahmen eines Forschungsprojektes richtete der DFN-Verein an der Universität Münster daher ein DFN-Kompetenzzentrum Recht ein. Es berät u. a. bei rechtlichen Problemen, die im Zusammenhang mit der Erbringung von Telediensten aufgeworfen werden. Die Ergebnisse werden in regelmäßigen Abständen dem Rechtsausschuss des DFN-Vereins vorgestellt und diskutiert. Eine Sammlung von interessanten und praxisnahem Fragestellungen findet man unter *http://www.dfn.de/service/ra/.* 

#### Vereinfachte Preismodelle für DFNATM- und DFNConnect-Dienst

Ab 1. Oktober 2001 wurden die Entgelt-Strukturen für die Dienste DFNATM und DFNConnect vereinfacht. Beide Dienste sind Zusatzdienste im Gigabit-Wissenschaftsnetz (G-Win). Der DFNATM-Dienst ist immer dann sinnvoll einsetzbar, wenn besonders hohe Anforderungen an die Qualität einer Netzverbindungen gestellt werden. DFNATM wird durch ein virtuelles privates Netz (VPN) realisiert und basiert auf der technischen Plattform von T-ATM der Deutschen Telekom AG. Für den Anwenderanschluss werden Übertragungsraten von <sup>2</sup> Mbit/Sekunde, <sup>34</sup> Mbit/Sekunde und <sup>155</sup> Mbit/Sekunde angeboten. Der Dienst DFNConnect ermöglicht die Nutzung von Diensten und Anwendungen, die ein hohes Maß an Servicequalität voraussetzen, wie dies z.B. bei Videokonferenzen in hoher Qualität oder bei der Kopplung von Rechnern im Rahmen des Metacomputing der Fall ist. Der Dienst DFNConnect erlaubt es, zwischen den Teilnehmern PDH-Verbindungen mit Kapazitäten von <sup>2</sup> Mbit/Sekunde und <sup>34</sup> Mbit/Sekunde über das G-WiN zu schalten. Weitere Informationen und die aktuellen Preise findet man unter *http://www.dfn.de/win/gwin/dienste/.*

 $\Box$ x

## **@uni-augsburg.de: immer eine gute Adresse** Zur Weiterentwicklung des Webangebots der Uni Augsburg

Antragsformular für Kommunikationswissenschaften - Microsoft In

Seit meinem letzten Bericht in connnect 3/2000 hat sich das Webangebot der Universität deutlich weiterentwickelt und verbessert. Über den neuen Service einer gesamtuniversitären Suchmaschine finden Sie einen eigenen Beitrag in dieser Ausgabe. Des weiteren haben vier Einrichtungen der Universität ihren Webauftritt mit Blick auf das Corporate Image entworfen bzw. überarbeitet. Studienplatzbewerber im Fach Kommunikationswissenschaften konnten erstmals ihr Antragsformular über eine Web-Schnittstelle ausfüllen. Die durchweg positive Resonanz in allen Bereichen ermuntert mich, meine Arbeit mit noch mehr Elan fortzuführen.

## Antragsformulare online

Wie ich bereits in der letzten Ausgabe von connect berichtet habe, stellt die Studentenkanzlei auf ihren Webseiten Antragsformulare für Studienplatzbewerber zum Download bereit. Die Zugriffszahlen bestätigen den vermuteten Bedarf, die Tendez ist stark wachsend. Konkret wurden im Zeitraum zwischen März und Oktober 2000 über 4700 Formulare für zulassungsfreie Studiengänge heruntergeladen. Im Vergleich dazu wurden dieses Jahr über 8600 Klicks für das Formular für zulassungsfreie Studiengänge gezählt, allerdings in einem kürzeren Zeitraum, nämlich von Mai bis Oktober 2001. Dies entspricht einem Zuwachs von 45%. Dennoch muss gesagt werden, daß letztendlich bei den in der Studentenkanzlei eingehenden Bewerbungen der Anteil der

Dr. Annja Zahn, Rechenzentrum

"herkömmlichen" Bewerbungsformulare noch überwiegt, da bei jeder schriftlichen oder telefonischen Studienplatzanfrage automatisch auch die Bewerbungsformulare mit verschickt werden.

Bei den zulassungsbeschränkten Studiengängen verhält es sich folgendermaßen: Im Juli 2000 wurden innerhalb zweier Wochen über 1000 Formulare für zulassungsbeschränkte Studiengänge abgerufen. Aber leider lassen sich die Zahlen nicht direkt mit dem Vorjahr ver-

Favor Extras Datei Bearbeiten Ansicht 0  $\begin{array}{c}\n\begin{array}{c}\n\text{Startse}\n\end{array}\n\end{array}$  $\Omega$ E-Mail Abbrechen Aktualisie Zurück Adresse <mark>@ http://www.uni-augsburg.de/studium/kw-form.shtm</mark>l Universität Augsburg Antragsformular für das Fach Wir über uns Studium und<br>Weiterbildung Kommunikationswissenschaften, 1. Semester Fakultäten Bitte füllen Sie das folgende Formular aus. Sie erhalten am Ende Ihr persö<br>Antragsformular, welches Sie bitte ausdrucken, unterschreiben und an die<br>Studentenkanzlei senden. Einrichtungen und Organe Forschung und Persönliche Daten Aktuell Umfeld Nachname Suche Vorname Geburtsdatum Geschlecht Weiblich deutsch: Ja v andere (internat. KFZ-Zeichen): Staatsangehörigkeit Strasse und Hausnr Postleitzahl und Ort Telefonnummer E-Mail Angaben zum beabsichtigten Studium Hauptfach im Rahmen des Magisterstudiun  $\overline{\mathbf{u}}$ Angaben zur Hochschulzugangsberechtigung 21 Ferti

Abbildung 1: Antragsformular für Kommunikationswissenschaften.

- gleichen. Zum Einen gibt es zum WS 2001/2002 mehr zulassungsbeschränkte Studiengänge als im Vorjahr und zum Zweiten konnten die Anträge bereits im Mai bereitgestellt werden. Dennoch möchte ich Ihnen einige Zugriffszahlen nennen, die den Bedarf zeigen, Formulare auch im Web bereitzustellen:
	- ♦ Es wurden über 4500 Antragsformulare zulassungsbeschränkter Studiengänge heruntergeladen. Von den insgesamt ca. 2000 eingegangenen Anträgen verwendeten ca. 500 Bewerber heruntergeladene Formulare.
	- ♦ Es gab mehr als 4300 Downloads des Infoblatts für zulassungsbeschränkte Studiengänge an der Universität Augsburg für das Wintersemester 2001/2002.

♦ Über 2000 mal wurde das Infoblatt mit Hinweisen zur Bewerbung abgerufen.

Von obigen Zahlen ausgenommen ist die Anmeldung für das Studienfach Kommunikationswissenschaften (KW) im ersten Semester.

## KW-Anmeldung

Zum Wintersemester 2000/2001 gab es ca. 500 Anmeldungen für das Nebenfach KW. Da dieses Fach eher noch an Popularität gewonnen hat wurde für dieses Wintersemester mit mindestens ebenso vielen Anträgen gerechnet. Die Vergabe der Studienplätze erfolgt nach den geltenden Regeln, welche sich u.a. aus Abiturnote, Wartesemester und weiteren An-

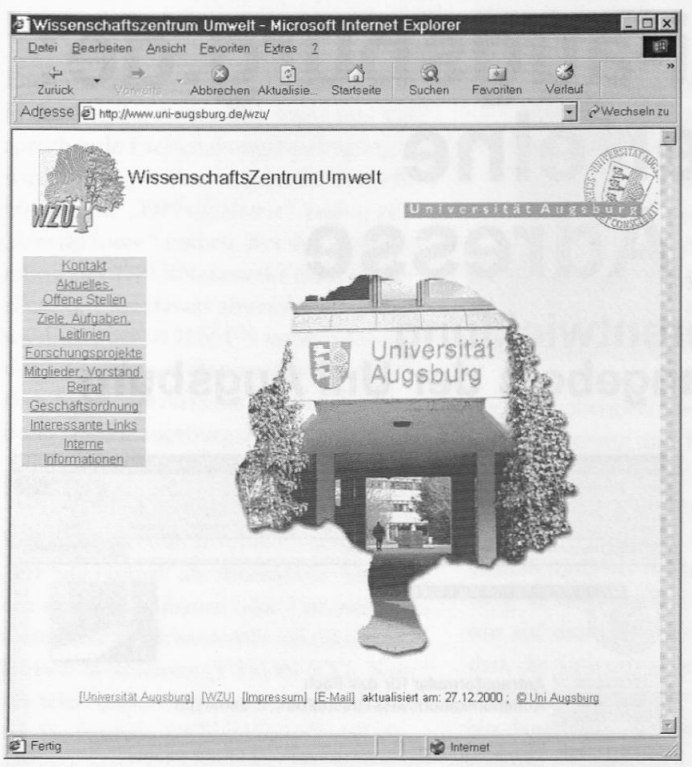

Abbildung 2: Die Startseite des Wissenschaftszentrum Umwelt.

gaben zusammensetzen. Nachdem sämtliche Bewerberdaten erfasst sind "errechnet" ein Programm die Studienplatzvergabe.

Das Anliegen der Studentenkanzlei bestand darin, eine Möglichkeit zu finden, sich das Abtippen der Daten zu ersparen. Die Idee lag daher nahe, die Studienplatzbewerber direkt am Computer und über das World Wide Web das Anmeldeformular ausfüllen zu lassen. Mit diesen Informationen sollte dann zum einen das persönliche Antragsformular erzeugt werden, welches ausgedruckt und unterschrieben an die Studentenkanzlei geschickt werden muss. Zum anderen sollten die Daten mitprotokolliert werden, damit sie nach Ende der Bewerbungsfrist bereinigt an die Studentenkanzlei weitergegeben werden konnten.

Um die Ablage der Bewerbungen nicht zu erschweren bestand der erste Teil der Aufgabe darin, dass das individuell erzeugte Antragsformular identisch zu den per Postweg verschickten Formularen sein sollte. Es hat sich inzwischen überall im Internet eingebürgert, Dateien jeglicher Art, z.B. Anträge, Studien- und Prüfungsordnungen u.v.m. im gängigen PDF-Format zum Download bereitzustellen. Eine Lösung für unser Problem war schnell gefunden: Das Programmpaket PDFlib der Firma PDFlib GmbH

unterstützt die Modifizierung bereits bestehender PDF-Dokumente derart, dass individuelle Texte eingefügt werden können. An dieser Stelle geht mein Dank an die Firma PDFlib GmbH (Inhaber der Firma ist Thomas Merz, ein ehemaliger Student der Universität Augsburg), die uns für diesen Zweck kostenlos eine Softwarelizenz zur Verfügung gestellt hat.

Abbildung 1 zeigt das von den Studienbewerbern auszufüllende Online-Formular. Mit die-

sen eingegebenen Daten wurde das persönliche Antragsformular erzeugt und zum Download angeboten. Cirka 300 Bewerber haben das Formular vollständig ausgefüllt, davon widerum sind etwa 250 Bewerbungen bei der Studentenkanzlei eingegangen. Die Formulare wurden fordaufend nummeriert, so dass bei der Durchsicht der eingegangenen Bewerbungen und den elektronischen Datensätzen nur die überzähligen Eintragungen gelöscht werden mussten. Von ca. 540 insgesamt eingegangenen Bewerbungen für das Fach Kommunikationswissenschaft mussten also nur etwas über 50% von Hand erfasst werden. Der Erfolg ermutigt uns, dieses Angebot zum nächsten Wintersemester auf alle zulassungsbeschränkten Studiengänge auszubauen.

### Corporate Image

Eine Daueraufgabe meiner Arbeit ist es, das gesamtuniversitäre Erscheinungsbild aller Fakultäten und Einrichtungen so zu lenken, dass unsere virtuellen Besucher gleich auf den ersten Blick erkennen, dass sie sich auf der Website der Universität Augsburg befinden. Folgende vier zentrale Einrichtungen haben sich dem Corporate Image angeschlossen.

Als neuer Schwerpunkt an der Universität Augsburg entstand im letzten Quartal von 2000 das Wissenschaftszentrum

Umwelt (WZU). Aufgabe des WZU ist es, die umweltrelevanten Forschungsund Lehrtätigkeiten innerhalb der Universität zu koordinieren, die Entwicklung neuer interdisziplinärer Lehrangebote zu fördern, fächerübergreifende Forschungsprojekte zu initiieren, Schulungen und Kongresse zu veranstalten und befristete Gastaufenthalte auswärtiger Wissenschaftler zu fördern. Natürlich sollte sich das WZU auch im Internet präsentieren. Die nebenstehende Abbildung zeigt Ihnen die Startseite des Wissenschaftszentrums Umwelt, zu finden unter der Adresse: http://www.uni.augsburg.de/wzu/.

Eine weitere Serviceeinrichtung ist neu hinzugekommen: Das Universitätsarchiv. Das Universitätsarchiv ist das "Gedächtnis der Universität", da es jene Unterlagen aufbewahrt, erschließt und der Forschung zugänglich macht, die die Geschichte der Universität in allen ihren Facetten dokumentieren. Kurz: Es bildet die Überlieferung, auf der in Zukunft Forschungen verschiedenster Art über die Universität Augsburg aufbauen könnnen. Neugierig geworden? Dann besuchen Sie doch das Uniarchiv im Web: *htp:// www.uni-augsburg.de/archiv/.*

Auch das Akademische Auslandsamt hat sich "verschönern" lassen. Die Umstelllung auf das neue Layout konnte bereits im Juli erfolgen. Auf dem Webserver *http:// www.aaa.uni-augsburg.de* finden sich viele Informationen für Studiervillige im oder vom Ausland.

Seit November 2001 sind die auch Webseiten der Verwaltung nach dem universitären Layout gestaltet. Alle Informationen rund um die Verwaltung finden Sie auf: *http:// www.verwaltung.uni-augsburg.de.* Besonderes "Schmanckerl" der Verwaltung: Die Rechtssammlung.

Kurz gefasst: In diesem Jahr haben sich weitere vier zentrale Bereiche dem Projekt "Corporate Image" angeschlossen. Eine wie ich meine ordentliche Bilanz.

### Ausblick

In der nächsten Ausgabe von connect kann ich Ihnen hoffentlich Neues über den Webauftritt der Zentralen Studienberatung, der Pressestelle, der Abteilung Audio Visuelle Medien - und wer weiß, über wen und was sonst noch alles - berichten. Ich bin sicher, dass mir die Arbeit nicht ausgehen wird.

## **Campusweit geeint?**

Was eine campusumspannende IT-Strategie einem Großteil der Anwender bereits bringt und anderen noch bringen könnte

Benutzerkennung, der sogenannten "RZ-Benutzerkennung", nebst zugehörigem Paßwort. Dies trägt gleichermaßen zu einer erheblichen Steigerung der Synergieeffekte wie zu einer deutlichen Reduzierung der dezentral aufzuwendenen Administrationsarbeiten bei.

#### Umsetzung mit DCE/DFS

Konkret wird dieses campusweite Betriebskonzept derzeit über das "Distributed Computing Environment"' (DCE) und den "Distributed File Service" (DFS) realisiert. Viele der an der Universität Augsburg betriebenen Rechnersysteme sind bereits heute nahtlos in diesen DCE/DFS-Verbund, die sogenannte DCE-Zelle, integriert. Dies gilt beispielsweise für alle Mailserver in allen Fakultäten (momentan ncoh mit Ausnahme der Juristischen Fakultät) und Instituten, für die Einwählzugänge (Uni@Home, DFN@Home) zum Datennetz der Universität Augsburg und etliche andere (Internet-)Server.

Die konsequente Einbindung in DCE/

DFS umfasst neben den Serversystemen aber auch die Arbeitsplatzrechner im wissenschaftlichen wie im studentischen Bereich. Ausgehend von äußerst positiven Betriebserfahrungen bei der Implementierung in den CIP-Pools der Universität wurde das Konzep<sup>t</sup> im vergange-

#### Dr. Markus Zahn, Rechenzentrum

nen Jahr für den Einsatz im wissenschaftlichen Bereich verallgemeinert. Die Arbeitsplätze in den Naturwissenschaften und im Rechenzentrum sowie die vom Rechenzentrum betriebenen Spezialsysteme wie Computeserver, Parallelrcchner oder Arbeitsplätze mit Spezialhardware (z.B. Drucker/Plotter) sind bereits seit längerem integriert. Die Umsetzung für die Juristische Fakultät und die Wirtschaftswissenschaftliche Fakultät läuft derzeit auf Hochtouren.

Die Einbindung der verschiedenen Systeme erfolgt entweder direkt durch Installation der DCE/DFS-Clientsoftware oder über geeignete, z.T. auch selbst entwikkelte oder angepasste Gateway-Lösungen ("Samba" für die Windows-basierten Arbeitsplätze, "PAM/NSS DCE" für Linux-Arbeitsplatzrechner). Sicher haben Sie in einer der vergangenen Ausgaben der connect schon davon gelesen.

Im Unterschied zu anderen Ansätzen wie beispielsweise NIS, NFS, Kerberos, AFS, LDAP, Microsoft Active Directory und Microsoft Dfs bietet DCE/DFS eine plattformübergreifende, sichere, skalierbare und ausfallsichere Lösung aus einem Guß. Die verschiedenen Dienste der Augsburger DCE-Zelle sind über die Fakultäten, Institute und Einrichtungen hinweg redundant ausgelegt. Weder der Ausfall von Netzwerkverbindungen noch der Ausfall einzelner Server sollte so zum Stillstand des Gesamtsystems führen. Der auf Kerberos basierende DCE Security-Service sorg<sup>t</sup> für einen ausreichenden Schutz der über das Netzwerk verfügbaren Ressourcen.

An der Universität Augsburg hat sich in den letzten zehn Jahren ein DV-Versorgungskonzept etabliert, das auf dem aufgabenteiligen Zusammenwirken von Arbeitsplatzrechnern, dezentralen Servern und zentral betriebenen Spezialsystemen beruht. In der jüngsten Vergangenheit hat sich für die genannten Ressourcen in nahezu allen Bereichen der Universität Augsburg ein einheitliches, weitgehend vom Rechenzentrum organisiertes Betriebsmodell durchgesetzt, das hier erläutert werden soll.

Das Betriebskonzept stützt sich in seinen Eckpunkten auf eine zentrale, systemund dienstübergreifende Benutzerverwaltung sowie eine campusweite Organisation der Dateidienste inklusive Datensicherung. Damit ist prinzipiell für alle registrierten Nutzer (Wissenschaftler, Studierende, Angestellte) von allen vernetzten Rechnersystemen an der Universität der Zugriff auf alle verfügbaren Dienste (Dateidienste, Datensicherung, E-Mail, Modem-/ISDN-Zugang zum Hochschulnetz etc.) gewährleistet. Die Authentifizierung erfolgt dabei mit nurmehr einer

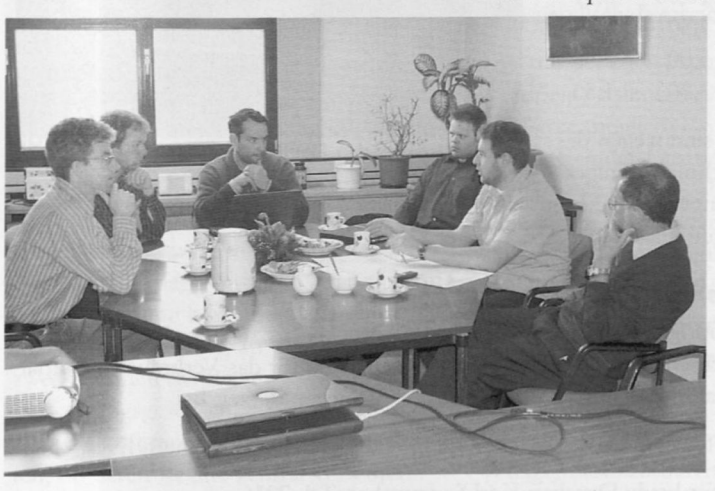

DCE-Experten von Scania und der Universität Karlsruhe zum Erfahrungsaustausch im Rechenzentrum.

## Anwenderdaten und Datensicherung

Die Nutzerdaten liegen auf speziellen Fileservern "im Netz" und werden von den Arbeitsplätzen als "Netzlaufwerke" (Windows) oder als entferntes Dateisystem (Unix) angesprochen. Die Fileserver mit den Datenbeständen der Anwender sind jeweils vor Ort, d.h. in der Regel in unmittelbarer Nähe der Nutzer plaziert und werden mittels DFS zu einem globalen Dateisystem zusammengeführt. Auf diese Art und Weise haben alle Nutzer dieser Infrastruktur von allen Rechnersystemen aus Zugriff auf ihre persönlichen Datenbestände.

Neben der bloßen Bereitstellung dieser verteilten Infrastruktur ist vor allem die Datensicherung ein wichtiger Aspekt im vorliegenden Betriebskonzept. Von den Fileservern kann die Sicherung der Benutzerdaten - ohne Mitwirken der Arbeitsplatzrechner - auf täglicher Basis erfolgen. Momentan können die gesicherten Daten für etwa drei Monate aufbewahrt werden, das Rechenzentrum bereitet derzeit jedoch einen HBFG-Antrag vor, um die Verfügbarkeit der Benutzerdaten im Backupsystem für ein ganzes Jahr garantieren zu können. Über die tägliche Bandsicherung hinaus, steht den Nutzern ein sogenanntes "Online-Bakkup" zur Verfügung. Darin befindet sich an jedem Tag aufs neue der Datenbestand vom Vortag. Auf diese Weise können die meisten kleineren Unfälle, bei denen aus Versehen Dateien oder ganze Verzeichnisse zerstört wurden, von den Anwendern durch Kopieren aus dem Online-Backup selbst rückgängig gemacht werden.

## Offensichtliche Vorteile

Insgesamt liegen die Vorteile für die Anwender auf der Hand: War früher mehr oder weniger für jeden in Anspruch genommenen Dienst (E-Mail, Anmeldung am Arbeitsplatzrechner, Anmeldung an den Rechnersystemen in den verschiedenen CIP-Pools, Einwahl ins Hochschulnetz etc.) eine spezielle Benutzerkennung erforderlich, so erfolgt in Zukunft der Zugriff auf die verschiedenen Dienste allein über die sogenannte "RZ-Benutzerkennung". Die RZ-Benutzerkennung ist im übertragenen Sinne Ihr Generalschlüssel zu den für Sie zugänglichen,

personalisierten DV-Ressourcen an der Universität. Bestes Beispiel ist "DFN@Home", der im Dezember 2001 eingeführte alternative Einwahlzugang zum Hochschulnetz, welcher ebenfalls über die RZ-Benutzerkennung angesprochen wird. (Siehe dazu auch den eigenständigen Beitrag zu "DFN@Home" in dieser Ausgabe.) Darüber hinaus hat man als Anwender über die RZ-Benutzerkennung von überall her Zugriff auf seine Daten, das persönliche Homeverzeichnis ist praktisch als "Netzlaufwerk" oder entferntes Dateisystem immer im Handgepäck, tägliche Datensicherung inklusive.

### Ausstrahlung bis in die weite Welt

Während der Planung und Umsetzung der beschriebenen Betriebsstrategie hat sich das Rechenzentrum auf einem Arbeitsgebiet fundiertes Fachwissen aneignen können, das derzeit an vielen Universitäten aber auch in vielen Firmen für Kopfzerbrechen sorgt. In der Durchdringung der IT-Infrastruktur bis hin zu den einzelnen Arbeitsplätzen ist die Implementierung an der Universität Augsburg vieleicht sogar einzigartig. Dies belegen mehrere Kontakte zu diversen nationalen wie internationalen Universitäten und bekannten Firmen wie Nokia (Finnland), IBM, Tivoli, Ford (alle USA) oder dem schwedischen LKW-Hersteller Scania. IBM, Tivoli und Ford setzen die von uns entwickelte Software zur Integration von Linux-Systemen in DCE/ DFS ein. Scania, selbst Betreiber einer großen, europaweiten DCE-Zelle, schickte im November 2001 sogar zwei Experten von Schweden nach Augsburg, um sich über die in unserem Umfeld eingesetzten Techniken zu informieren.

#### Farbausgabemöglichkeiten im Rechenzentrum

#### Posterdrucker (HP DesignJet 5000PS)

Seit etwa einem halben Jahr gibt es die Möglichkeit auf einem HP Design Jet 5000 PS Farbdrucke im Großformat erstellen zu lassen. Die Ausgabe erfolgt auf Papierrollen, die bis zu 102 cm breit und rund 30 <sup>m</sup> lang sein können. Als Standardpapier wird Posterpapicr benutzt; auf Wunsch erfolgt der Ausdruck auf Fotopapier.

Leider sind die Kosten für das Verbrauchsmaterial (Papier, Tinte, Druckköpfe) sehr hoch, so daß das Rechenzentrum diese Kosten weitergeben muß. An einer ausgefeilten Abrechnung nach Tintenverbrauch wird gerade gearbeitet. Bis dahin gelter übergangsweise die folgenden Pauschal-

preise:

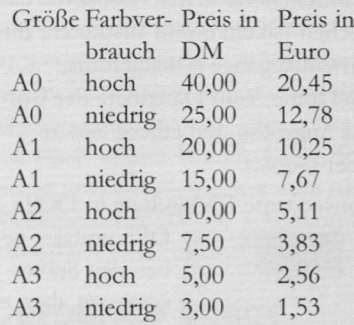

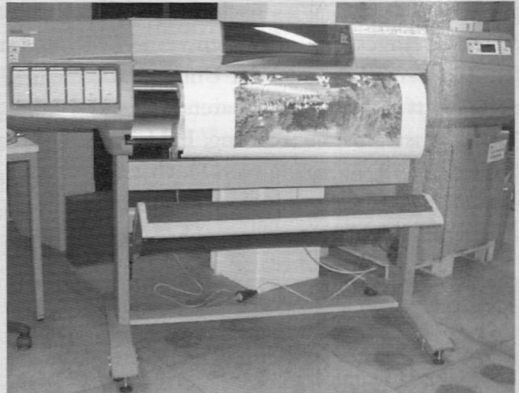

Kleinere Formate sind wegen des hohen Papierverschnitts weniger

Foto: Posterdrucker HP DesignJet 5000PS

sinnvoll; es wird angestrebt, die Ausgabewarteschlange so zu sortieren, daß die Papierfläche möglichst gu<sup>t</sup> ausgenutzt wird.

#### A3 Farblaser (Lexmark OptraColor 1200)

Wer eine Ausgabemöglichkeit auf einem Farblaserdrucker bis zu einer Größe DIN A3 sucht, kann sich ebenfalls an uns wenden. Die Kosten für das Verbrauchsmaterial werden auch hier an die Benutzer weitergegeben. Sie liegen derzeit bei:

0,17 € (0,33 DM) für eine DIN A4-Seite und 0,34 € (0,66 DM) für eine DIN A3-Seite

Ansprechpartner für beide Drucker: Karl Saumweber, Tel. 2036.

**Beim Webdesign Urheberrechte beachten!**

Ohne ansprechende Inhalte ist jede Website langweilig. Da die Betreiber aber selbst oft nicht in der Lage sind, vielfältigen und zudem schön gestalteten Content herzustellen, verwenden sie Inhalte, die von Dritten stammen. Um diesen auf ihrer Site cinstellen zu dürfen, müssen sie die Rechte hierzu von den jeweiligem Urhebern erwerben. Die Verwendung von durch das Urheberrechtsgesetz geschützten Inhalten ohne Lizenz führt zu zivilrechtlichen Unterlassungs- oder Schadensersatzansprüchen und gleichzeitig auch zur Strafbarkeit. Dies gilt nicht nur für geschäftsmäßige Nutzungen, sondern auch für die Gestaltung privater Websites, da die gesetzliche Gestattung privater Nutzungen allein die Kopie - und das nicht einmal bei allen Werkarten -, nicht aber die Online-Nutzung betrifft. Die Dekoration der eigene Website mit fremden Karikaturen oder Musik bedarf stets der Zustimmung der Rechteinhaber!

#### **1. Rechte klären!**

Vor dem Abschluss eines Nutzungsvertrages sollte sich der potenzielle Nutzer Gedanken über die tatsächlich beabsichtigte Nutzung machen. Ferner muss er herausfinden, wer ihm als Vertragspartner eines Lizenzvertrages die für die Online-Nutzung erforderlichen Nutzungsrechte zu übertragen in der Lage ist.

#### Wer besitzt Rechte an den Werken, die verwendet werden sollen?

Rechteinhaber können zunächst die Urheber selbst bzw. ihre Erben sein. In vielen Fällen aber werden die Urheber allein durch ihre Verlage vertreten. Dann muss die Einwilligung bei diesem eingeholt werden. Je nach Werkart und Nutzungszweck können die Rechte auch bei einer Verwertungsgesellschaft erworben werden. Bei mehreren Urhebern ist abzuklären, ob deren Rechte zentral verwaltet werden oder jeder einzeln um seine Einwilligung zur Nutzung zu bitten ist.

Freilich setzt die Verpflichtung zur Rechteklärung stets voraus, dass das jeweile Werk tatsächlich einen Schutz nach dem Urheberrechtsgesetz genießt. Dieser ist aber sehr weit. Auch nur wenig schöpferische Werke unterfallem dem Schutz des Gesetzes. So sind z.B. nahezu alle Bild-, Musik- und Programmierarbeiten sind urheberrechtlich geschützt. Was nicht unmittelbar geschützt ist, ist der tatsächliche Inhalt, etwa die Nachricht, wobei allerdings die regelmäßige Übernahme mehrerer Nachrichten aus anderen Gründen (Wettbewerbsrecht, Datenbankrecht) verfolgt werden kann.

Neben die Urheber treten bei vielen Werkarten auch (unschöpferische) Leistungsschutzberechtigte. Das UrhG schützt die Leistungen nicht nur der schöpferisch tätigen Urheber, sondern auch die der Interpreten und den Aufwand der die Kunst durch ihr wirtschaftliches Engagement erst ermöglichenden Unternehmer. Schutz genießen also zum einen künstlerisch Tätige (Musiker, Sänger etc.), zum anderen auch mit einem eigenen Schutzrecht ausgestattete Firmen (z.B. Tonträger-, Film-, Datenbankhersteller). Auch deren Gestattung ist vor der Online-Nutzung des betreffenden Werkes einzuholen, kann zuweilen aber ebenfalls bei der zuständigen Verwertungsgesellschaft erreicht werden.

Nur mit der Einwilligung aller Rechtsträger ist eine risikofreie Nutzung geschützter Werke möglich. Es ist bei der Übernahme fremder Leistungen also stets sorgfältig zu prüfen, ob diese nicht in irgendeiner Form einem Schutz nach dem UrhG unterliegen.

#### Wurden mit den Rechteinhabern bereits zu einem früheren Zeitpunkt Lizenzverträge abgeschlossen?

Verschiedene Verwerter (insbesondere Verlage) besitzen bereits größere Archive mit urheberrechtlich geschützten Werken, deren Nutzung ihnen grundsätzlich ge-

#### Rechtsanwalt Dr. Stefan Ernst, Freiburg i. Br.

stattet ist. In vielen Fällen ist für eine erneute Nutzung allerdings ein Wiederholungshonorar fällig. Zuweilen hat aber auch ein Buy-out stattgefunden, so dass alle erneuten Nutzungen bereits vom Erstentgelt eingeschlossen und mit ihm abgegolten wurden. Dieses umfasst aber nicht in allen Fällen auch die Online-Nutzung des Werkes.

Haben bereits Nutzungsrechtseinräumungen stattgefunden, ist die Reichweite dieser Lizenzverträge zu prüfen. Die Online-Nutzung kann dort genann<sup>t</sup> sein, wird aber ausdrücklich wohl erst in jüngeren Verträgen eingeschlossen sein. Bei Kontrakten, die vor 1996 entstanden sind, wird man davon ausgehen können, dass selbst bei vom Wortlaut her umfasssenden Nutzungsrechtsübertragungen ("alle Nutzungsarten werden übertragen") das Online-Recht als unbenannte Nutzungsart bzw. als nicht vom Vertragszweck umfasst nicht übertragen wurde. Hier sind in jedem Fall zusätzliche Kontrakte nötig.

#### Soll die Nutzung allein der Websitegestaltung dienen oder sollen die Werke, an denen Rechte eingeräumt werden, vom Websitebetreiber auch anderweitig genutzt werden?

Vor der Fesdegung der im Einzelnen einzuräumenden - und damit auch zu bezahlenden - Nutzungsrechte sollte geklärt werden, welche Nutzungen der Website-Inhaber beabsichtigt. Daraus ergibt sich die Reichweite der vertragsnotwendigen Nutzungsrechte. Ist nur eine eingeschränkte Nutzung beabsichtigt, macht es keinen Sinn, vom Urheber umfassende Rechte zu erwerben oder ihm die anderweitige Nutzung des Werkes zu verbieten. Allerdings ist eventuell an Wettbewerbsklauseln zu denken, die zumindest

#### Computer & Recht

unmittelbare Konkurrenten von der Verwendung identischer Elemente des gleichen Urhebers auf ihrer Website aussschließen soll. Zuweilen sind auch werkspezifische Besonderheiten (etwa bei der Nutzung von Musik und Filmen, insbesondere aber bei Software und Datenbanken) zu beachten.

Die für die Gestaltung einer Website eingeräumte urheberrechtliche Nutzungslizenz erstreckt sich im Zweifel ausschließlich auf die Nutzung in dieser Weise. Dies spiegelt sich auch im Nutzungsentgelt wider. Sollen urheberrechtlich geschützte Werke auch anderweitig - etwa in der Printwerbung des Websitebetreibers - genutzt werden, ist dies gesondert zu vereinbaren und zu vergüten.

#### Wird das jeweilige Werk nur auf der Website als gestaltendes Element genutzt oder soll es auch zum Download - womöglich gegen Entgelt - angeboten werden (z.B. Content-Broking)?

Auch diese Frage ist zu klären. Freilich kann jeder Nutzer die meisten gestaltenden Elemente ohnehin - zur privaten Nutzung - herunterladen. Doch wird ein Werk ausdrücklich zum Download angeboten, ist hiermit zugleich ein Angebot zur Übertragung der bezogenen Nutzungsrechte und eventuell auch der weiteren Verwertung verbunden. Ist dies beabsichtigt, muss der Betreiber diese Rechte zunächst selbst vom Urheber erwerben. Hiervon zu unterscheiden ist eine eventuelle Haftung etwa für virenbefallene Dateien, die zum Download angeboten werden.

Die Befugnis zur Einräumung von Rechten an den Endnutzer muss bereits im zugrunde liegenden Vertrag zwischen Urheber und Content-Provider enthalten sein, damit letzterer dem Endnutzer überhaupt Nutzungsrechte weitergeben kann. Auch ist zu klären, wie lange der Inhalt gespeichert und abrufbar bleiben darf und in welcher Form die Honorierung des Urhebers erfolgt (fix, zeit- oder umsatzabhängig).

#### Will der Websitebetreiber die Werke (jetzt oder später) verändern?

Die Veränderung, auch die Kürzung von Texten, das Retuschieren von Fotos und sonstige Bearbeitungen bedürfen - unabhängig davon, dass der Verwerter im Einzelfall ein (wirtschaftliches) Interesse an ihnen haben mag - der Zustimmung des

Urhebers. Das Recht des Urhebers erstreckt sich schließlich nicht nur auf die Veröffentlichung im Internet als solche, sondern auch auf die Verwendung von veränderten Fassungen, deren zulässige Grenze erst bei völligem Verblassen der Individualität des ursprünglichen Urhebers erreicht ist. Will der Lizenznehmer das Werk bearbeiten, muss das Recht zur Bearbeitung des Werkes gesondert erworben werden.

#### Sonderproblem: Link auf urheberrechtlich geschützte Inhalte

Besonderheiten sind ferner zu beachten, wenn im Wege des Linking oder seines Sonderformen (Deep-Links, Frames etc.) urheberrechtlich geschützte Erzeugnisse anderer - einschließlich von Websites selbst, die in der Regel ebenfalls Schutz genießen - in die eigene Online-Präsentation eingebunden werden sollen. Auch in diesen Fällen ist die urheberrechtliche Rechtslage sorgfältig abzuklären und gegebenenfalls ein genau spezifizierter Linking-Gestattungsvertrag abzuschließen. Hier sind ferner Wettbewerbs- und markenrechtliche Aspekte zu klären.

## II. Lizenzverträge

Der Urheber verdient sein Geld nicht dadurch, dass er ein konkretes Werkexemplar verkauft, sondern indem er das Recht zu einer bestimmten Nutzung einräumt. Dies kann auch die Nutzung im Internet sein. Die Einräumung eines urheberrechtlicher Nutzungsrechts kann grundsätzlich auf drei verschiedene Arten erfolgen:

- ♦ gesetzliche Ausnahmen
- ♦ Verwertungsgesellschaften
- ♦ Einzelvertrag

Die Nutzungsrechte können unterschiedliche Reichweite besitzen. Sie mögen exklusiv oder einfach sein und können auch inhaltlich (z.B. auf bestimmte Nutzungsarten) bzw. räumlich beschränkt und unbeschränkt sein. Aus der Reichweite ergibt sich auch, ob der Verwerter mehrere Verwertungshandlungen vornehmen darf, ohne vom Urheber eine erneute Lizenz erworben zu haben, und ob er dafür extra bezahlen muss. An dieser Stelle unterscheiden sich Verwerterinteresse (weitestmögliches Buy-out) und Urheberinteresse (bloße einfache Lizenz) sehr.

Inweiweit ein Recht eingeräumt wurde, ergibt sich zunächst aus einem - möglichst eindeutig formulierten - Lizenzvertrag. Ist dort diese Reichweite nicht eindeutig zu lesen, ist er auszulegen. Gleiches gilt bei nur mündlich oder gar stillschweigend erfolgten Rechtsübertragungen. Bei dieser Auslegung sind alle Umstände des Vertragsverhältnisses zu berücksichtigen. Dies ist sehr wichtig, denn jede vom Vertrag nicht umfasste Nutzung muss gesondert genehmigt - und honoriert - werden.

Freilich können die Rechte zur Online-Nutzung in einem gesonderten Vertrag auch nachträglich übertragen werden. Dies kann auch stillschweigend gescheben, auch wenn bloßes Schweigen auf ein Verlagsanschreiben "Wenn Sie nichts einwenden, gehen wir davon aus, dass Sie die Rechte übertragen" in der Regel nicht als ausdrückliche Rechtseinräumung bezeichnet werden. Selbst wenn ein Einverständnis vorläge, heißt dies nicht, dass die Online-Nutzung nicht vergütet werden müsste. Das Bestehen eines Honoraranspruchs und auch seine Höhe sind ferner unabhängig davon, ob der Websitebetreiber mit seiner Internet-Präsentation Geld verdient oder nicht.

## III. Ideeller Schutz des Urhebers

#### Bearbeitung und Entstellung

Selbst wenn der Websitebetreiber sich das Recht zur Bearbeitung eines Werkes einräumen ließ, bedeutet dies nicht, dass er zu jeglicher Verzerrung der schöpferischen Tätigkeit des Urhebers berechtigt wäre. Eine Nutzung kann dann vom Urheber unterbunden werden, wenn die Veränderung des Werkes so weit geht, dass von einer Entstellung auszugehen ist (z.B. abwandelnde Fotoretusche oder Fotomontage). Gleiches gilt, wenn das Werk zwar nicht verändert wird, aber in einen vom Urheber nicht gewünschten Zusammenhang gestellt wird, der seinen Interessen zuwider läuft (z.B. politisch, wirtschaftlich oder weltanschaulich). Dies muss stets vom Urheber selbst (bzw. seinen Erben) genehmigt werden.

#### Recht auf Namensnennung

Jeder Urheber besitzt grundsätzlich den Anspruch, namentlich genannt zu werden. Dies kann auch nach seinem Wunsch mit einem Pseudonym, einem Kürzel oder gar nicht geschehen. Soll der Urheber auf der Site nach dem Willen des Websitebetreibers nicht genannt werden, muss dieser sich das vertraglich genehmigen lassen.

Die Arbeit der Webmasterin besteht nicht nur darin, den Webauftritt der Universität ansprechend zu gestalten, vielmehr gilt es auch, bestehende Inhalte zu koordinieren und neue Informationen bereitzustellen. Als uns Anfang dieses Jahres angeboten wurde, an einer Meinungsumfrage teilzunehmen bei der das Internetangebot der Universität Augsburg von dessen Nutzern unter die Lupe genommen und bewertet werden sollte, haben wir diese Möglichkeit, unsere Schwächen und Stärken kennenzulernen, beim Schopf gepackt. Wir durften erwarten, nicht nur eine Beurteilung des Ist-Zustandes zu erhalten, sondern auch zu erfahren, was den Nutzern besonders am Herzen liegt und was sie bis jetzt noch vermissen. In diesem Beitrag stellen wir Ihnen die Umfrage und deren Ergebnisse vor.

## Die Umfrage

Vom 25. April bis zum 8. Juni 2001 lief an 19 deutschen Universitäten und Fachhochschulen die (Internet-)Umfrage "Deutsche Hochschulen im Internet". Organisation, Abwicklung und Auswertung der vom "AK Hochschul-PR-Evaluierung" der "Arbeitsgemeinschaft der Hochschulpressestellen in Deutschland" initiierten Umfrage lag in den Händen des Instituts für Publizistik der FU Berlin und der GöfaK Medienforschug GmbH. Wir haben teilgenommen, weil wir unseren eigentlich erst vor ca. zwei Jahren erstmals zu einem erkennbaren "Auftritt" gemachten und seither behutsam, aber kontinuierlich weiterentwickelten Internetauftritt von den Nutzern beurteilen lassen und ihnen die Möglichkeit zu konstruktiver Kritik und zur Äußerung ihrer weiteren Wünsche bieten wollten. Um

Klaus Prem, Pressestelle Dr. Annja Zahn, Rechenzentrum

# **Web-Barometer**

## Ergebnisse der Umfrage "Ihre Hochschule im Internet"

möglichst hohen Gewinn aus der Umfrage ziehen zu können, lag es an uns, möglichst viele Nutzer unseres Webangebots zur Teilnahme an der Umfrage zu bewegen. Das ist uns —wie Sic gleich lesen werden - in erstaunlichem Umfang und besser als allen anderen teilnehmenden Hochschulen geglückt, so dass nunmehr recht aufschlussreiche Antworten auf die zentralen Fragen vorliegen, die da lauteten:

- ♦ Wer nutzt die Seiten der wissenschaftlichen Hochschule mit welcher Zielsetzung und mit welchen inhaltlich-thematischen Präferenzen?
- ♦ Wie wird das WWW-Angebot der Universität Augsburg durch die Nutzer eingeschätzt?
- ♦ Welche Bereiche/Aspekte sind aus Nutzersicht verbesserungs- und ausbaufähig?

### Die Teilnehmer

Zuerst einmal ein großes Dankeschön an alle, die sich Zeit genommen haben, den Fragebogen zu beantworten. Es freut uns diebisch, dass es uns gelungen ist, an der Universität Augsburg 10,5% des gesamten Teilnehmerkreises der Umfrage zu mobilisieren, an der sich — wie gesag<sup>t</sup> — 19 Hochschulen beteiligten, darunter solche Kaliber wie die RWTH Aachen, die TUs in Karlsruhe und Braunschweig, die Universität Heidelberg oder die FU und die Humboldt-Universität in Berlin. Nur letztere, die HUB, kam mit einem Anteil von 10,2% an der Gesamtteilnehmerschaft an uns heran. Aber auf die Größe der Universität bzw. auf den Umfang ihrer Angehörigen bezogen, konnte keine andere Hochschule diesen Mobilisierungsgrad erreichen. Daran allein, dass wir mit der Verlosung einer Armbanduhr unter den Teilnehmern gelockt haben, wird's wohl kaum gelegen haben. Man darf ruhig annehmen, dass die interne Kommunikation bei uns anscheinend doch ganz gu<sup>t</sup> funktioniert —besser je- interessieren sich die Nutzer am meisten denfalls als andernorts. Wobei dahinge

stellt sei, ob das nun an der Empfangsbereitschaft der Empfänger oder an der Penetranz der Sender liegt. Wie auch immer: Fest steht, dass an der Universität Augsburg ein erheblich größerer Teil der Internetnutzer bei dieser Umfrage mitgemacht hat als an allen anderen Hochschulen, die sich beteiligten.

Aber lassen wir die Zahlen sprechen: Insgesam<sup>t</sup> summierten sich die eingegangen Fragebögen aller 19 Universitäten auf 5440. Für die Universität Augsburg wurden 573 Fragebögen ausgewertet. Der Teilnehmerkreis setzt sich aus 96,9% Mitgliedern und 3,1% Nicht-Mitgliedern der Uni Augsburg zusammen. Erstere splitten sich wie folgt:

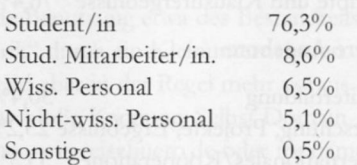

Der Anteil der Studierenden dominiert zwar, dennoch spiegeln die Zahlen in etwa das Verhältnis zwischen Studierenden und Mitarbeitern der Universität Augsburg wider.

Die Nutzungshäufigkeit des Internetangebots der Universität Augsburg wurde wie folgt eingestuft:

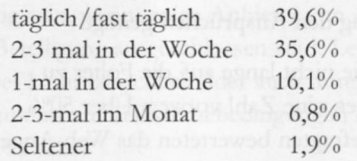

Für die nun folgenden Bewertungen unseres Webangebotes behalten wir also im Kopf, dass sie hauptsächlich die Meinungen von Studierenden widergeben, welche das Internet wenigstens 2-3 mal wöchentlich nutzen.

#### Die Ergebnisse

Kommen wir also zu dem Teil, der uns am brennendsten interessiert: Wofür und wie werden diese Bereiche beurteilt.

#### Welche Themen stehen im Mittelpunkt des Interesses?

Wie zu erwarten war, fokusiert sich das Interesse der Studierenden auf Themen rund um das Studium. Konkret stehen studienbegleitende Informationen sowie Materialien von Vorlesungen oder Seminaren wie z.B. Übungsblätter nebst Lösungen hoch im Kurs.

Darüber hinaus zählen aktuelle Termine, Veranstaltungen und allgemeine Neuigkeiten über die Universität zu den gefragten Infos, wie auch die Zugriffsstatistiken auf diese Seiten belegen.

Die Befragten sollten ihr Interesse in einer Skala zwischen "sehr stark" und "sehr schwach" einordnen. Folgende Prozentzahlen bilden die Summe von "sehr stark" und "eher stark":

#### Kategorie *Studium:*

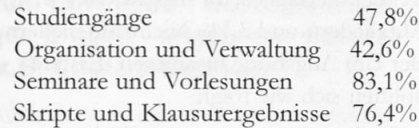

#### Weitere Angebote:

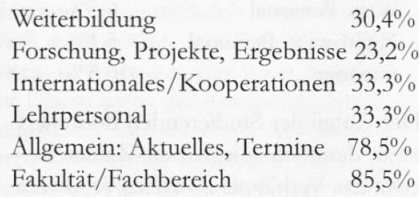

#### Wie wird das Web-Angebot der Universität Augsburg bewertet?

Nachdem wir erfahren haben, welche Inhalte für die Nutzer von Bedeutung sind interessiert uns als nächstes, ob die Darstellung den Ansprüchen genügt.

Um Sie nicht lange auf die Folter zu spannen eine Zahl vorweg: Über 50% der Befragten bewerteten das Web-Angebot mit "sehr gut" oder "eher gut". Mit dieser Beurteilung sind wir vorläufig und wir meinen bewusst vorläufig - zufrieden. Aber wo liegen nun die Stärken und wo die Schwächen unseres Internet-Auftrittes?

Die Antworten auf diese Frage liefern die Umfrageteilnehmer selbst, denn diese sollten zu Folgendem Stellung beziehen:

- *♦ Wasgefällt Ihnen am WWW-Angebot der* Hochschule besonders gut?
- *♦ Wasgefällt Ihnen am WWW-Angebot der Hochschule überhaupt nicht?*

Hier die Antworten zur ersten Frage:

- *♦ Zentraler Bereich:* Übersichtlichkeit, klarer Aufbau und Gliederung in Sparten, einfaches aber freundliches Layout;
- *♦ Studis:* Online Prüfungsamt für die WiWi-Fakultät
- *♦ Bibliothek:* Recherche- und Ausleihmöglichkeiten
- *♦ Downloadmöglichkeiten* von Vorlesungsskripten und Stundenplänen
- *♦ Vorlesungsverzeichnisse,* insbesondere die kommentierten Vorlesungsverzeichnisse
- *♦Abo-Service* der Pressestelle

An diesen Punkten wird bereits deutlich, dass der Servicebereich von den Nutzern besonders geschätzt wird. Noch klarer wird dies bei den Mängeln. Hier sind sie:

- *♦Aktualität und B f lege:* Zeitnahes Aktualisieren der Webseiten, insbesondere bei Ausfall oder Verschiebung von Veranstaltungen. Generell kritisiert werden Webseiten mit veralteten Informationen.
- *♦ Downloadmöglichkeiten* von Vorlesungsskripten, Klausurergebnissen und Prüfungsordnungen
- *♦Behlende interne Suchmaschine*
- *♦ Kein einheitliches Design* im Sinne von Corporate Image. Insbesondere führt der unterschiedliche Aufbau der Webseiten verschiedener Lehrstühle einer Fakultät dazu, dass der Leser sich nur langsam zurechtfindet.

Wie Sie sehen findet sich der Punkt "Downloadmöglichkeiten" sowohl bei den Plus- als auch bei den Minuspunkten. Das ist nicht verwunderlich, denn die Angebote in diesem Bereich variieren innerhalb der Universität sehr stark. Während einzelne Lehrstühle nicht nur Vorlesungsskripten, Übungsblätter mit Lösungen und auch Klausurergebnisse im Internet veröffentlichen bieten andere Lehrstühle überhaupt nichts davon an. Dies ist zum Teil wohl eine Einstelllungssache, zum Teil aber auch eine Frage des Arbeitsaufwandes, denn schließlich liegt nicht jedes Vorlesungsskript bereits in elektronischer Form vor.

Ein Blick auf die Aktualität und Pflege der Webseiten verrät, daß sich hier in den letzten Jahren einiges zum Positiven entwickelt hat. Andererseits sollten wir - da sind die Betreuer der zentralen Webseiten und die Betreuer an den einzelnen Lehrstühlen gleichermaßen angesprochen die Kritik als Wink mit dem Zaunpfahl verstehen. Allzuoft läßt sich nämlich (nur als Beispiel) an manchen Instituten oder Lehrstühlen unter "Aktuell" das Oberseminar des letzten Semesters bewundern und gleichzeitig fehlen die Termine der aktuellen Veranstaltungsreihe. Hier gilt einmal mehr der Grundsatz: Weniger (veraltete Information) ist mehr!

Thema "Prüfungs- und Studienordnungen ins Netz": Hierzu kann ich Ihnen erfreulicherweise mitteilen, dass sich die Universitätsverwaltung bereits mitten im Aufbau einer Rechtssammlung befindet, die Sie schon heute unter der Adresse: *http://www.verwaltung.uni-augsburg.de/Sammlung/* erreichen können.

Auch was das Fehlen einer Suchmaschine anbetrifft gibt es erfreuliche Nachrichten: Ende Mai 2001 —und damit auch gegen Ende der Befragung —wurde eine lokale Suchmaschine für das Webangebot der Universität Augsburg freigeschaltet. Wir freuen uns sehr, daß wir damit einen weiteren Verbesserungsvorschlag bereits umgesetzt haben.

Auch beim Punkt "einheitliches Design" sind wir - wie ich meine - bereits auf einem ganz guten Weg, wenngleich noch eine enorme Wegstrecke vor uns liegen mag. Die Teilnehmer der Umfrage haben sich mehrheitlich für eine möglichst einheitliche Benutzerführung und damit letztendlich auch für ein gewisses Maß an "Corporate Image" ausgesprochen. Die "eigenwillige" Gestaltung mancher Lehrstuhl-Homepage steht bei den Anwendern offensichtlich nicht hoch im Kurs.

### **Weiterentwicklung**

Die Mehrheit der Nutzer ist erwartungsgemäß für einen Ausbau des Webangebots. Serviceleistungen im Web sind in jedem Bereich erwünscht - insbesondere was den Vorlesungsbetrieb anbetrifft. Alllerdings darf ich gleichwohl bemerken, dass das Internet den persönlichen Kontakt zu Professoren, Kommilitonen und Mitarbeitern der Universität keinesfalls ersetzen, sondern bestenfalls ergänzen soll und kann.

Zusammenfassend bleibt festzuhalten, dass sich für uns die Teilnahme an der Umfrage wirklich gelohnt hat. Und wir bitten Sie, loben und/oder kritisieren Sie uns weiterhin, wir freuen uns über jede Mail und jeden Anruf.

## **Gattungsnamen als Domain jetzt erlaubt**

Das erste zu praktischer Bedeutung gelangte Rechtsproblem des Internet war das der Internet-Adressen. Weil jeder Name im WWW nur einmal vergeben werden kann, entstanden erhebliche Konfliktpotentiale, die durch den Versuch, hieraus Kapital zu schlagen ("Domain-Grabbing"/"Cyber-Squatting"), noch verstärkt wurden. Bislang beschäftigte sich die Rechtsprechung in erster Linie mit den namens- und markenrechtlichen Fragen dieses Sektors. Ein weiterer Streitpunkt hatte sich aufgetan, nachdem einige Gerichte die Verwendung von Gattungsbegriffen als generell wettbewerbswidrig erachteten. Der Bundesgerichtshof hat dem nunmehr in einer Grundsatzentscheidung ein Ende bereitet.

Das Aushängeschild jeder Website ist ihre Domain. Für viele Anbieter von besonderem Interesse ist die Verwendung einer Internet-Adresse, die auch von Benutzern gefunden wird, die ihren Firmennamen nicht kennen. Dazu bieten sich insbesondere Gattungsnamen oder auch Diensdeistungsbezeichnungen an. Domainnamen wie "steuerberater.de", "lastminute.com" oder "marketing.de" besitzen eine erhebliche Anziehungsfunktion, da die Eingabe entsprechender Begriffe in einer Suchmaschine in der Regel zu einer sinnlos großen Angabe von Fundstellen führt. Aus diesem Grunde ziehen es viele Benutzer vor, sogleich die entsprechende Gattungsdomain anzuwählen, in der Hoffnung, dort bereits fündig zu werden. Der erhöhte Traffic ist ein großer Gewinn für die Inhaber der entsprechenden Sites Zugleich aber ist er

#### Rechtsanwalt Dr. Stefan Ernst, Freiburg i. Br.

verständlicherweise ein Dorn im Auge der Konkurrenz.

## Wettbewerbswidrigkeit oder nicht?

In der Tat hatten einige Land- und Oberlandesgerichte bereits die Verwendung von Gattungsbegriffen untersagt. So waren die Verwendung von "mitwohnzentrale.de" durch einen von zwei konkurrierenden Verbänden, "rechtsanwaelte.de" durch eine Kanzlei oder auch von "zwangsversteigerungen.de" durch den Herausgeber eines Zwangsversteigerungskalenders verboten worden. Begründet wurde dies mit einer angeblich unzulässigen KanalisierungsWirkung, die die monopolartige Nutzung der Gatttungsbezeichnung als Domain-Name mit sich bringe. Gleichzeitig gestatteten andere Gerichte wiederum die Benutzung von "autovermietung.com", "sauna.de", "zeitarbeit.de" oder "lastminute.com".

Der Bundesgerichtshof hat dem Streit ein Ende gemacht. Er stellte deutlich fest, dass die bloße Verwendung eines Gattungsbegriffs als Domain für sich genommen noch nicht wettbewerbswidrig sei. Allein mit dem Argument der Kanalisierung von Kundenströmen lasse sich eine Wettbewerbswidrigkeit nicht begründen. Das Abfangen von Kunden ist nur dann unzulässig, wenn sich der Werbende gewissermaßen zwischen Mitbewerber und Kunden stellt, um letzterem eine Änderung seines Kaufentschlusses aufzudrängen. Dies war etwa des öfteren beim Handzettelverteilen vor dem Laden des Konkurrenten angenommen werden. Für Domain-Namen gilt dies nicht, denn hier wird auf die Kunden nicht eingewirkt.

## Unzulässige Blockade oder Irreführung

Allerdings ist auch die Verwendung von

Gattungsdomains nichts schrankenlos zulässig. Belegt ein Mitbewerber gleich alle oder zumindest eine Vielzahl von gleichartigen und ähnlichen Domains (z.B. autovermietung.de, autovermietung.com, autovermietung.net sowie autovermietungen.de, autovermietungen.com, autovermieter.de u.ä.), so blockiert er den Wettbewerb gleichwohl in unzulässiger Weise. Auch darf die Domainbezeichnung nicht in anderer Weise in die Irre führen. Entsteht der unrichtige Eindruck, der Domaininhaber sei der einzige oder der größte Anbieter, bleibt die Verwendung genauso unzulässig wie die Benutzung etwa des Bestandteils "Fabrik" durch ein Kleinunternehmen. Dies wird aber in der Regel mehr voraus als die bloße Kennung. Selbst Domain-Namen wie reisebuero.de oder tourismus.de suggerieren weder die einzige noch die größte Reisesite im WWW. Kein Nutzer wird unter steuerberater.de ohne weiteres den einzigen oder den größten Steuerberater Deutschlands vermuten. Entsteht aber durch die Gestaltung der Site etwa der Eindruck, es handele sich um ein Portal für alle Anbieter eines Bereichs, dürfte die Verwendung wettbewerbswidrig sein, wenn einige Anbieter von der Beteiligung ausgeschlossen sind. Letzteres kann tatsächlich oder auch durch unzumutbare Teilnahmebedingungen der Fall sein.

Abschließend soll darauf hingewiesen werden, dass sich die gleichen Probleme im Bereich der so genannten Vanity-Nummern stellen. Hier ist einem Rechtsanwalt bereits die Nummer 0800- RECHTSANWALT untersagt worden. Man darf auch hier mit Spannung auf einschlägige Urteile warten.

## **DCE-Workshop 2001** 7. Workshop zu DCE/DFS am 27.728. September 2001

An der inzwischen siebten Auflage des alljährlichen deutschsprachigen DCE-Workshops, der diesmal vom Rechenzentrum der RWTH Aachen organisiert wurde, nahmen erneut mehr als 50 Besucher teil. Den Teilnehmern wurde wieder einmal ein interessantes und kurzweiliges Themenspektrum geboten, das von Vorträgen zum Grid Computing über HACMP bis zur Datensicherung reichte. Auch DCE/DFS für Linux spielte natürlich erneut eine Rolle.

Vor allem die im Vergleich zu den letzten Veranstaltungen deutlich gestiegene Präsenz der "Hersteller" ist in diesem Jahr hervorzuheben. Von Seiten der IBM wollte diesmal ursprünglich Gary Gerchak, Marketing Manager DCE/File Systems, die IBM-eigene Roadmap in Sachen DCE und DFS ausbreiten. Aufgrund der Ereignisse in New York wurde er allerdings von seinem deutschen Kolllegen Klaus Gottschalk vertreten. Für die etablierten DCE-Varianten für IBM AIX und Sun Solaris will Big Blue im vierten Quartal 2001 eine Neuauflage seiner DCE Software herausbringen: Version 3.2 wird dann unter anderem mit LDAP-Support ausgestattet sein. Auch für Windows 2000 sollen DCE und DFS noch im vierten Quartal 2001 verfügbar sein.

## DCE/DFS für Linux

Tony Lowrey, DCE Technical Director bei Entegrity Solutions Inc., kündigte neben anderen Produkten aus dem DCE-Umfeld ebenfalls noch für das vierte Quartal 2001 "Gradient DCE and DFS

Dr. Markus Zahn, Rechenzentrum

for Linux", Version 1.0, an. Ursprünglich sollte die Software bereits im Frühjahr 2001 erscheinen, Abstimmungsprobleme zwischen DCE- und Linux-Threads, vor allem bei der Implementierung des Filesystems, machten dem Entwicklerteam allerdings einen dicken Strich durch die Rechnung. Die Probleme an dieser Nahtstelle verwundern andererseits nicht allzusehr, ist doch an diesem Punkt bereits vor einiger Zeit der Versuch gescheitert, eine freie Implementierung von DCE und DFS auf Basis der offengelegten Sourcen der Open Software Foundation (OSF) zu bilden. Als Ausgangsbasis für die kommerzielle Portierung auf Linux dienten jetzt allerdings die aktuellen Quellen zu "Gradient DCE for Compaq Tru 64", ein Produkt, das ebenfalls von Entegrity Solutions entwickelt und vertrieben wird.

## Grid Computing

Fritz Ferstl von Sun Microsystems berichtete über die DCE-Integration von Suns Grid Engine, einem Open Source Projekt zum Management und zur Bereitstellung verteilter Rechenleistungsresssourcen. Daran anknüpfend berichtete Lars Freund, Honda Future Technology Research Division, von aktuellen Überlegungen, DCE und DFS im Grid Computing Umfeld als Grundlage für eine kontinentübergreifende Verknüpfung von Workstation-Clustern einzusetzen. Bereits realisiert ist dagegen der sogenannte "Rechnerverbund NRW", der mit DCE/DFS zwischen den Hochschulen in Nordrhein-Westfalen eine Hochleistungsrechner-Infrastruktur etabliert.

Hans Dieter Petersen von der Universität Bonn konnte mit einem interessanten Vortrag über den konkreten Einsatz von DCE/DFS in einem vorhandenen AFS-

Umfeld aufwarten. In Bonn wird seit 1994 eine sogenannte AFS-Zelle betrieben, die in der Zwischenzeit eine respektable Größe erreicht hat. Gleichzeitig soll aber neben der etablierten Infrastruktur von speziellen AFS-Clients aus per DCE/DFS der angesprochene "Rechnerverbund NRW" genutzt werden.

Dieter Mack von der Universität Hohenheim beseitigte in seinem Tutorium alle offenen Fragen zum Kerberos 5 Protokoll. Das am MIT entwickelte Kerberos Protokoll ist nicht nur integraler Bestandteil des DCE Security Service sondern auch in vielen anderen (Netzwerk-)Betriebssystemen von großer Bedeutung. Ich selbst habe schließlich über die Problemstellungen bei der Sicherung von Benutzerdaten aus dem DFS mit dem Tivoli Storage Manager berichtet. Eine Eigenentwicklung soll in Zukunft die Leistungsfähigkeit und Skalierbarkeit der verwendeten Methode deutlich steigern.

Abgerundet wurde das Vortragsspektrum durch Vorschläge und Erfahrungsberichte zu den Themengebieten Implementierung von Hochverfügbarkeitslösungen (HACMP) mit DCE und Einbindung des schnellen General Parallel File System (GPFS) ins DFS.

## Fazit

Alles in allem also wieder ein Workshop mit vielen interessanten Beiträgen rund um das Distributed Computing Environment. Alle Vorträge sind inzwischen über die Homepage der Veranstaltung online abrufbar: http://www.rz.rwth-aachen.de/rv*nrw/dcews2001/.* Der nächste DCE-Workshop wird voraussichtlich vom Forschungszentrum Karlsruhe organisiert und soll, wenn alles klappt, im September 2002 stattfmden.

## **Eins, zwei, drei: Kaum noch Sucherei**

Die Suchmaschine der Universität Augsburg führt Sie mit drei Klicks zum Ziel

bereitet die Suchergebnisse auf.

Ein Gatherer funktioniert nach zwei unterschiedlichen Arbeitsweisen:

- 1. *Dateisystembasierte Indizierung: Ausgehend* von einem Wurzelverzeichnis werden alle Verzeichnisse des Webservers indiziert. Nicht berücksichtigt werden dabei allerdings Serverseitige Einstellungen wie URL-Umleitung oder Zugangssperren. Dafür müssen die Dateien nicht vom Webserver angefordert werden, was die Dauer des Programmlaufes erheblich verkürzt.
- 2. *HTTP-basierte Indizierung:* Hier werden ausgehend von einer Startadressse (URL) alle verlinkten Dateien indiziert, also nur solche, welche wirklich für den Anwender gedacht sind. Da alle Dokumente über den Webserver angefordert werden müssen, dauert der Programmlauf zwar länger, der Vorteil dabei ist allerdings, dass diese Methode die Indizierung mehrerer Webserver in einem Durchlauf unterstützt.

## Die Entscheidung

Da alle Webserver der Universität Augsburg in die Suchmaschine aufgenommen werden sollten und auch für einige Seiten Zugangssperren existieren - z.B. für das universitätsinterne Telefonbuch - fiel die Wahl der Methode auf die HTTP-basierte Indizierung. Ein Vergleich der gängigen Suchmaschinen führte zu dem Programmpaket ht://Dig (http://www.htdig.org). ht://Dig ist ein nicht-kommerzielles Produkt welches sich rekursiv durch einen oder mehrere Webserver "frisst". Die Webseiten der Suchergebnisse können nach eigenen Vorgaben gestaltet werden, so dass auch der Punkt des Corporate Image nicht zu kurz kommt. Kurzum: Einer Implementierung

#### Dr. Annja Zahn, Rechenzentrum

stand nichts mehr im Wege.

## Die Umsetzung

Neben den Standardeinstellungen, wie z.B. Sortierreihenfolge der Treffer, kann der Anwender den Suchbereich einschränken. Anstatt gesamtuniversitär zu suchen und mit Treffern überhäuft zu werden, kann so durch Auswahl eines Zielbereiches (z.B. Zentrale Einrichtungen) die Anzahl der Treffer beschränkt werden. Die Organisationsstruktur der Universität liefert hier die Wahlmöglichkeiten: Gesamtuniversitäre Suche, Suche in den einzelnen Fakultäten oder Suche in den zentralen Einrichtungen.

Die Suchmaschine benötigt für die einzelnen Fakultäten und Einrichtungen derzeit folgendes an Plattenplatz:

- ♦ Juristische Fakultät: ca. 45 MB
- ♦ Kath.-Theol. Fakultät: ca. 10 MB
- ♦ Math.-Nat. Fakultät: ca. 45 MB
- ♦ Phil.-Hist. Fakultät: ca. 22 MB
- ♦ Phil.-Soz. Fakultät: ca. 12 MB
- ♦ WiWi-Fakultät: ca. 20 MB
- ♦ Zentrale Einrichtungen: ca. 107 MB

Für jeden Bereich erfolgt zweimal wöchentlich ein automatisches Update, das heißt spätestens nach vier Tagen sind neue Seiten indiziert und alte Verweise gelöscht.

Sogar die Neugliederung der beiden (ehemaligen) philosophischen Fakultäten zum 1. Oktober 2001 und die damit verbundene Adressänderung der fakultätseigenen Webserver wurde von der Suchmaschine ohne aufwendige Umstellung verdaut.

Wahrscheinlich haben auch Sie bereits den lokalen Suchdienst der Universität Augsburg genutzt. Der erste Klick von der Startseite der Universität auf das Foto unten führt Sie zur Eingabemaske. Nach Eingabe eines oder mehrerer Suchwörter und Klick auf den Button "suchen" startet die Abfrage. Mit dem dritten Klick könnnen Sie dann am Ziel sein. Seit Bereitstellung dieses Dienstes wurden durchschnittlich 9600 Suchaufträge pro Monat durchgeführt. In diesem Beitrag erläutere ich Ihnen kurz, wie Suchmaschinen im allgemeinen aufgebaut sind und wie unsere lokale Suchmaschine funktioniert.

Seit Mai 2001 ist die lokale Suchmaschine für die Öffentlichkeit freigeschaltet. Bis es soweit war galt es zunächst, ein für das universitäre Umfeld passendes Konzept zu erarbeiten und mehrere Suchmaschi

> nen auf ihre Fähigkeiten zu überprüfen und zu vergleichen. Nach

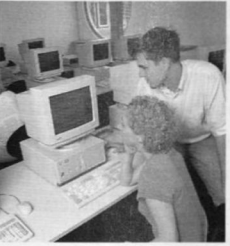

"Suche"-Foto von der Entscheidung für ein geeignetes Programmpaket und der Anpasssung an unsere Bedürfnisse er-

*www.uni-augsburg.de*

folgte ein ausführlicher Praxistest. Seit ca. einem halben Jahr nun funktioniert die Suche einwandfrei. Aber jetzt erst mal der Reihe nach.

## Konzepte von Suchmaschinen

Suchmaschinen bestehen in der Regel aus zwei Teilen:

- *♦ Der Gatherer*indiziert die Daten,
- *♦ der Broker* vermittelt zwischen dem Anwender und der Datenbank und

## **Neues aus Waterloo: Maple 7**

Die seit Ende Juli verfügbare Version 7 des bekannten Computeralgebra-Systems Maple bringt eine Vielzahl von Neuerungen in allen Bereichen vom numerischen Rechnen bis zu offenen Standards für die Web-Anbindung.

Erstmals können Randwertprobleme für gewöhnliche Differentialgleichungen numerisch gelöst werden. Von reinen Numerik-Paketen unterscheidet sich Maple hier durch die Möglichkeit, auch symbolische Parameter zu verarbeiten (sofern eine zusätzliche Bedingung angegeben wird). Die Löser für Anfangswertprobleme wurden im Hinblick auf Genauigkeit und Geschwindigkeit drastisch verbessert.

Das pdsolve-Kommando wurde um die Lösung einfacher Systeme partieller Diffferentialgleichungen erweitert.

Durch die vollständige Implementierung von MathML werden Formeln beim HTML-Export eines Worksheets optional nicht mehr als GIF-Dateien abgelegt, sondern als editierbare MathML-Elemente. Browser, die dies noch nicht darstellen können, lassen sich mit dem mitgelieferten Java-Applet WebEQ von Design Science nachrüsten. Da Maple die neue Version 2.0 des MathML-Standards realisiert, wird nicht nur die Ausgabe ermöglicht, sondern auch der exakte mathematische Gehalt eines Ausdrucks kann mit anderen Applikationen ausgetauscht werden - allerdings sind geeignete MathML-2.0-fähige Programme noch dünn gesät. Aus Maple-Worksheets heraus kann auf das MathML-Paket zugegriffen werden.

Noch mehr Flexibilität beim Datenaustausch bieten die XML-Tools, ebenfalls als Paket vorhanden.

Wer aus früheren Maple-Versionen etwa die Funktion convert/metric kennt, wird

Thomas Richard, Scientific Computers GmbH erfreut sein, dass nun ein umfangreiches Paket Units zur Verfügung steht, das weit darüber hinaus geht: es werden physikalische und andere Einheiten korrekt verarbeitet, in allen gebräuchlichen und historischen sowie vom Benutzer definierbaren Einheiten-Systemen. Dimensionsmanagement kommt hinzu, und Maple beschwert sich nun, falls der Benutzer etwa eine Länge und eine Temperatur addieren möchte.

Schon in Maple 6 bildeten die mitgelieferten NAG-Libraries die Grundlage des numerischen Rechnens im *UnearAlgebra-*Paket. Dies wurde nun ausgedehnt auf die numerische Integration und die Nullstellensuche bei Polynomen; weitere Redesigns sind geplant.

Interessante neue Pakete behandeln orthogonale Reihen, lineare Operatoren, ra-

tionale Normalformen, algebraische Kurven, Strings, Zufallsobjekte und vieles mehr.

Einführende Mathematikkurse dürften vom *RealDomain-Paket* profitieren, welches Maple von komplexen Zahlen auf reelle als Default-Körper umschaltet. Gewisse Vereinfachungen werden dann automatisch ausgeführt (sqrt(x^2) wird zu abs(x)), manche Gleichungen werden unlösbar (x^2+l=0), und der Graph von x <sup>A</sup> (l/3) wird plötzlich auch im dritten Quadranten gezeichnet - für all das mussten bisher Umwege gegangen werden.

Anmerkung der Redaktion: Informationen zum Erwerb von Maple <sup>7</sup> an der Universität Augsburg finden Sie bei uns im Web unter der Adresse: http://www.rz. *uni-augsburg. de!Service/map le.sbtml*

### **Nutzungszahlen im G-Win**

Laut Mitteilungen aus den DFN-Newslettern vom November und Dezember stieg das im G-Win empfangene Datenvolumen im Jahr 2001 gegenüber dem Vorjahr um etwa den Faktor zwei. Im September 2001 lag das empfangene Datenvolumen bei 368 Terabyte. Das Wachstum aus den US-Netzen flachte in den vergangenen Monaten ab und lag im September 2001 bei 93 Terabyte. Demgegenüber steigt das Volumen in die USA an und betrug im September 67 Terabyte. Das Verkehrsvolumen zwischen dem G-Win und den deutschen Internet Service Providern (ISPs), also in die kommerziellen Teile des Internets in Deutschland, steigt seit einigen Monaten beständig an. Während im Oktober 2001 noch knapp 67 Terabyte über den DE-CIX Übergabepunkt in Frankfurt flossen, waren es im November bereits <sup>78</sup> Terabyte. In das Netz der Deutschen Telekom flossen im Oktober 112 Terabyte und im November 124 Terabyte.

## **DFN-Mitglieder von der Verpflichtung der TK-Überwachung befreit**

Wie der DFN-Verein in seinem Newsletter vom Mai 2001 mitteilt, fallen der DFN-Verein und seine Mitgliedseinrichtungen nicht unter die Bestimmung der Telekommmunikations-Überwachungsverordnung (TKÜV-E), solange Telekommunikationsdienstleistungen nicht für die Öffentlichkeit und nicht mit Gewinnerzielungsabsicht erbracht werden. Sie sind daher von der Verpflichtung befreit, technische Einrichtungen für die Umsetzung gesetzlicher Maßnahmen zur Überwachung der Telekommunikation zu gestalten und vorzuhalten. Dadurch bleiben den Mitgliedseinrichtungen erhebliche Ausgaben für die Beschaffung und den Betrieb von Überwachungseinrichtungen erspart.

## **Zur DV-Versorgung an Hochschulen** Neue DFG Empfehlungen zur Informationsverarbeitung an Hochschulen

Die Kommission für Rechenanlagen befaßt sich mit grundsätzlichen Fragen der DV-Versorgung der Hochschulen und erarbeitet Empfehlungen an den Wissenschaftsrat zu den Anmeldungen der Bundesländer auf DV-Anlagen im Rahmen des Finanzierungsverfahrens nach dem Hochschulbauförderungsgesetz (HBFG). 1995 hat die Kommission Empfehlungen zur Ausstattung der Hochschulen mit Rechnern mit dem Titel "Informationsverarbeitung und Rechner für Hochschulen 1996 - 2000" vorgelegt, die u.a. auch die Rahmenbedingungen für die Rechnerbeschaffungen im HBFG-Verfahren vorgegeben haben. Im Jahr 2001 wurde eine neue Fassung erarbeitet, die in einer vorläufigen Version vorliegt (http://www.dfg.de/foerder/hbfg/ KFR-Empf-2000.doc).

Die Empfehlungen sind für die Hochschulen in mehrerlei Hinsicht interessant. So finden sich dort Aussagen über die Organisation der IV-Versorgung für die Hochschulen insgesamt. Es wird festgestellt, daß die in den vergangenen Jahren vorangeschrittene Dezentralisierung der Rechnerversorgung zu einer starken personellen Belastung der Institute und Lehrstühle geführt hat. Durch die heute verfügbaren schnelleren Netze müsse die Versorgungsstruktur im Hinblick auf eine neue Arbeitsverteilung im Sinne eines funktionsbezogenen, hierarchisch organisierten Versorgungskonzepts überprüft werden. Gerade an der Universität Augsburg mit seiner extrem ungünstigen Personalstruktur im DV-Bereich insgesamt und dem Rechenzentrum im besonderen, ist eine sachgerechte und baldige Diskussion über die

Dr. Leopold Eichner, Rechenzentrum

Schaffung einer tragfähigen Versorgungsstruktur unumgänglich.

## Empfehlungen

Die meisten Leser der Empfehlungen werden wohl schnell das Kapitel 8 aufschlagen, um zu erfahren, unter welchen neuen Rahmenbedingungen in Zukunft CIP- und vor allem WAP-Anträge gestellt werden können. Man findet dort aber anders als in den Empfehlungen für die Jahre 1996 bis 2000 – keine Tabellen mit Versorgungsgraden, Schlüsselzahlen und Kostengrenzen pro Arbeitsplatz, usw. Es werden diemal nur die Entwicklungen der Vergangenheit und ein Ausblick auf den zukünftigen Bedarf gegeben. Im Computer Investitionsprogramm (CIP) für Arbeitsplätze in der Lehre sind die durchschnittlichen Arbeitsplatzkosten in den letzten Jahren kontinuierlich gesunken und liegen im Jahr 2000 noch bei 4300 €. Enthalten sind anteilig die Kosten für den Server des Pools, die aktiven Netzkomponenten, die Peripherie (Drucker, Plotter, Beamer usw.) und die eingesetzte Anwendungssoftware. Die gleiche Entwicklung auf höherem Niveau ist für das Wissenschaftler-Arbeitsplatzprogramm (WAP) festzustellen; hier liegen die durchschnittlichen Kosten pro Arbeitsplatz im Jahr 2000 noch bei 6100 €. Nach Einschätzung der DFG werden Wissenschaftler-Arbeitsplatzrechner auch in Zukunft das Kernstück der dezentralen Informationsverarbeitung sein. Die Kommission erwartet, daß die Ausstattung insbesondere in Richtung auf erweiterte Kommunikationsmöglichkeiten verstärkt werden muß.

Die neuen Empfehlungen widmen sich ausführlich der Bedeutung der Netze. Nicht nur das Thema der Vernetzung (passive Verkabelung) an sich wird herausgestellt, sondern es wird auch auf Entwicklungen eingegangen, wie beispielsweise die Konvergenz von Daten-

kommunikation und Telefondiensten, den Erfordernissen für Live-Videoübertragungen, der drahdosen Kommunikation oder dem Netzzugang von externen Arbeitsplätzen. Dem Rechenzentrum obliegt der sichere, robuste und verläßliche Betrieb des Netzes und der zugehörigen Netzdienste. Hierzu gehören das Festnetz, vom Campus-Backbone bis hin zu den Arbeitsplätzen und den Hörsälen, drahdose Netze, sowie leistungsfähige Außenanbindung der Hochschule an die nationalen und internationalen Wissenschaftsnetze. Zunehmend kommt auch der Betrieb von Netzsicherheitseinrichtungen hinzu, wobei einerseits auf die Sicherheitsbedürfnisse und andererseits auf die Notwendigkeit einer offenen Kommunikation in Forschung und Lehre Rücksicht genommen werden muß.

#### Fazit

Ich habe Ihnen hier nur einen sehr kleinen Auszug aus den neuen DFG-Empfehlungen zur Informationsverarbeitung an Hochschulen für die Jahre 2001 - 2005 gegeben. Ich hoffe aber, daß schon aus diesem kleinen Ausschnitt deutlich wird, wie rasant sich die Informationstechnik fortentwickelt und wie wichtig es für die Universität ist, die erforderlichen Organisationsstrukturen zu schaffen, um nicht den Anschluß an die Entwicklungen zu verpassen. Die Basis-Infrastruktur für die Informationsverarbeitung kann heute nur durch hochqualifiziertes Personal getragen werden, das aber weder in den Fakultäten noch in den zentralen Betriebseinheiten in der erforderlichen Anzahl zur Verfügung steht. Ich schließe mich den Ausführungen in den DFG-Empfehlungen an und appelliere an die Fakultäten und die Hochschulleitung, die Sicherstellung der Basisversorgung als notwendige Aufgabe anzuerkennen und personell als Infrastrukturmaßnahme einzuplanen.

## **Für Sie unter die Lupe genommen...**

Linux ist heutzutage in aller Munde und nicht nur an Universitäten sprießt an allen Ecken und Enden ein neuer Linux-Rechner aus dem Boden. Meist wird dabei eine der "großen" Distributionen wie SuSE- oder Redhat-Linux verwendet. Da seit etwa einem Jahr an der Universität Augsburg aber auch die Debian GNU/ Linux auf dem Vormarsch ist, habe ich mir - nicht ganz uneigennützig - ein Buch über diese Distribution angesehen.

Wer schon einmal als "normaler" Anwender einen PC mit Redhat- oder SuSE-Linux installiert hat, wird sich bei seinen ersten Versuchen mit Debian GNU/Linux nicht ganz leicht tun. Kann bei den erstgenannten Distributionen eine Systeminstallation bereits mit geringen Grundkenntnissen erfolgreich erledigt werden, so ist bei der Installation eines Debian-Systems schon eine Menge mehr an Unix- und Linuxkenntnissen erforderlich. Auf der anderen Seite erhält man dafür nach Abschluß der Arbeiten ein schlankes, sauberes und vor allem gut wartbares System, das auf das Wesentliche reduziert ist.

Genau hier setzt das Buch "Debian GNU/Linux - Grundlagen, Installation, Administration und Anwendung" den Hebel an, beschreibt dabei aber eben nicht nur die Installation, sondern geht weit darüber hinaus. Nach einer kurzen Einführung in die Ziele und die Geschichte von Debian GNU/Linux geht es im ersten Kapitel mit großen Schritten

Dr. Markus Zahn, Rechenzentrum

an die Planung und die Vorbereitung der Installation. Angefangen bei Vorschlägen zur Partitionierung der Festplatte über die Wahl der Bootmethode bis hin zur Vorbereitung der Installationsmedien finden Einsteiger wie Fortgeschrittene wertvolle Tips. Danach geht es an die Durchführung der Grundinstallation und nach kanpp 100 Seiten sollte schließlich jeder bei einem laufenden System angekommmen sein.

Im Anschluß folgt ein Kapitel, das sich zunächst an Unix-Einsteiger wendet und in groben Zügen die Benutzung eines Unix/Linux-Systems erläutert. Fortgeschrittene Anwender können diese Abschnitte getrost überspringen. Im letzten Abschnitt dieses Grundlagenkapitels und im nachfolgenden Kapitel "Konfiguration und Administration" wird dann die Debian-spezifische Installation von Softwarepaketen sowie die Einrichtung wichtiger Hard- und Softwarekomponenten wie Maus, Drucker oder das X-Windows-System beschrieben, eine für Einsteiger wie Fortgeschrittene gleichermaßen lohnenswerte Lektüre. Der Rest des dritten Kapitels widmet sich im Detail dem Startvorgang vom Bootloader über den Bootmanager bis zum Init-Prozeß, der Anpassung des Betriebssystemkerns durch Modulkonfiguration und/oder Neuerstellung, den Dateisystemen sowie der Gruppen- und Benutzerverwaltung.

Das vierte und letzte Kapitel dreht sich schwerpunktmäßig um die Integration eines Debian-Systems in ein vorhandenes Netzwerk, sei es über eine direkte LAN-Verbindung oder über Modem- oder ISDN-Verbindungen. Neben einer Einführung in die Grundlagen finden sich hier die wesentlichen Installations- und

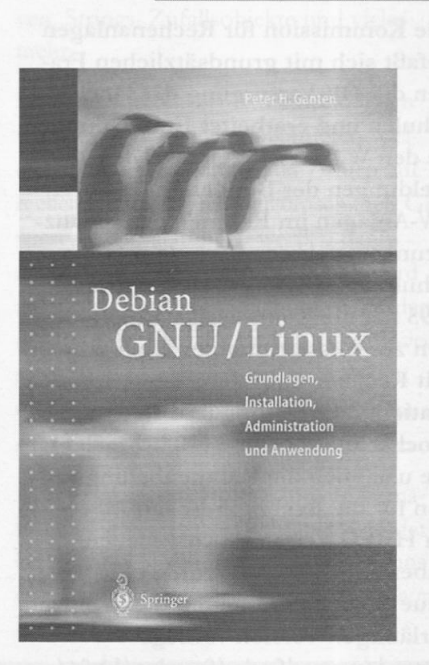

Konfigurationsschritte ins "Netzwerk-Glück" und eine Kurzbeschreibung der wichtigsten Netzwerkdienste und Dienstprogramme.

Alles in allem ist das Buch für (angehende) Administratoren von Debian-Systemen sicher eine lohnende Anschaffung. Das Buch geht weit über die ausschließliche Beschreibung der Administrationstätigkeiten hinaus, was es auch für Anwender interessant erscheinen läßt. Der einzige Wermutstropen ist vielleicht die inhaltliche Struktur, hier hätte man nach meinem Geschmack die an Einsteiger und reine Anwender adressierten Abschnitte noch besser zusammenfassen können.

*Ganten, P.H., Bremen Debian GNU / Unux Grundlagen, Installation, Administration undAnwendung ISBN 3-540-65841-6 DM 74,67, 792 Seiten*

## **Ansprechpartner**

## Organisationsplan des Rechenzentrums und DV-Betreuer der Fakultäten

#### Benutzersupport durch das Rechenzentrum

An der Universität Augsburg hat sich ein IV-Versorgungssystem etabliert, in dem die Fakultäten und Zentralen Betriebseinheiten jeweils in Eigenverantwortung für ihren Bereich die Beschaffung von Hardware, den Betrieb der Arbeitsplätze und die Benutzerberatung organisieren. Das Rechenzentrum ergänzt dieses Versorgungssystem durch die Bereitstellung zentraler Ressourcen, die nicht sinnvoll dezentral angeboten werden können und sorg<sup>t</sup> durch den Betrieb des Datennetzes für die Basis dieses verteilten DV-Systems.

Durch dieses abgestufte Versorgungssystem ergibt sich auch die Notwendigkeit eines abgestuften Supports für die Benutzer. Jede Fakultät und Zentrale Betriebseinheit hat für ihren Bereich einen oder mehrere DV-Betreuer benannt, die die Beratung für ihren Bereich organisieren und koordinieren. Das Rechenzentrum kooperiert mit den DV-Betreuern und wird nur in speziellen Fällen die Beratung

von "Endkunden" übernehmen können.

In der Praxis hat sich die in der Abbildung dargestellte prinzipielle Aufgabenteilung bewährt.

In Einzelfällen ist die direkte Kontaktaufnahme mit den zuständigen Spezialisten nicht ausgeschlossen. Bitte denken Sie aber daran, daß eine häufige Unterbrechung der Arbeit dieser Mitarbeiter für Beratungszwecke natürlich auch die Konzentration auf die eigentlichen Aufgaben verhindert.

#### Leitung des Rechenzentrums

*Wissenschaftliche Direktoren:* Professor Dr. R. H. W. Hoppe, Professor Dr. B. Möller

*Technisch-Organisatorischer Direktor:* Dr. Leopold Eichner

*Sekretariat Rechenzentrum:* Heidi Forster (Tel. 2000)

#### Mitarbeiter des Rechenzentrums

Die Kontaktaufnahme sollte bitte stets über das

#### Benutzersekretariat des Rechenzentrums

**8** 598-2010 - Frau Feigel oder **8** 598-5260 - Frau Kleiner

erfolgen. Sprechzeiten:

Mo. - Fr. 9.00 bis 11.00 Uhr Mo. - Do. 13.30 bis 15.00 Uhr

#### Benutzersupport

- **♦ 8** 598-2018 Theodor Umpfenbach
- ♦ Gunter Abraham
- ♦ Gabriele Kötterle (1/2)

#### **Datennetz**

- ♦ Werner Fitz
- ♦ Dr. Milos Lev
- ♦ Dieter Machui

#### Zentrale Server (Unix)

- ♦ Thomas Birke
- $\bullet$  Rolf Leve (1/2)
- ♦ Ursula Wahl
- ♦ Dr. Markus Zahn

#### Zentrale Server (PC-Netze)

- ♦ Karl Saumweber
- ♦ Walter Tutschke

#### Übergeordnete Dienste

- ♦ Dr. Markus Ohlenroth (DV-Betreuung Phil-Fakultäten)
- ♦ Dr. Annja Zahn (Webkoordination Universität Augsburg)

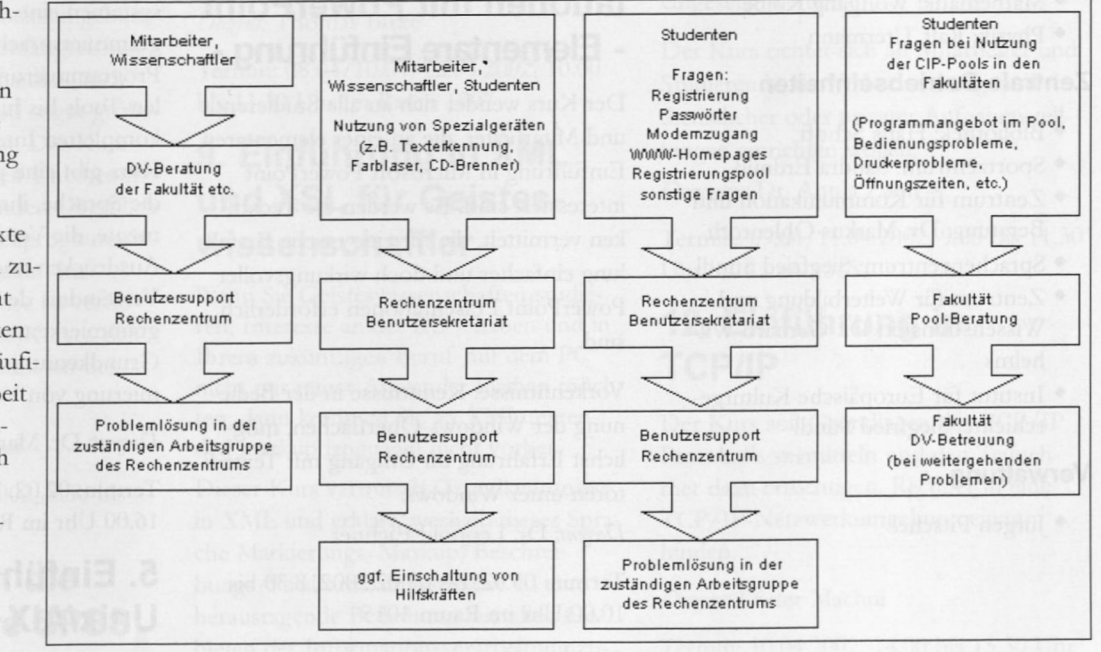

## DV-Betreuer der Fakultäten

Bitte beachten Sie die generelle Regelung, daß bei DV-Problemen immer zuerst Ihr DV-Betreuer anzusprechen ist, der dann den Kontakt zum Rechenzentrum herstellt.

Die offiziellen DV-Betreuer sind:

#### Katholisch-Theologische Fakultät

 $\bullet$  N.N.

#### Wirtschaftswissenschaftliche Fakultät

♦ Dr. Carl-Martin Preuß

#### Juristische Fakultät

 $\bullet$  N.N.

#### Philosophisch-Historische Fakultät

- ♦ Dr. Markus Ohlenroth
- ♦ Siegfried Stindl

#### Philosophisch-Sozialwissenschaftliche Fakultät

- ♦ Dr. Markus Ohlenroth
- ♦ Siegfried Stindl

#### Mathematisch-Naturwissenschaftliche Fakultät

- ♦ Geographie: N.N.
- ♦ Informatik: Douglas von Roy
- ♦ Mathematik: Wolfgang Kolbe
- ♦ Physik: Ralf Ufermann

#### Zentrale Betriebseinheiten

- ♦ Bibliothek: Hans Schoft
- ♦ Sportzentrum: Sandra Erdnüß
- ♦ Zentrum für Kommunikation und Beratung: Dr. Markus Ohlenroth
- ♦ Sprachenzentrum: Siegfried Stindl
- ♦ Zentrum für Weiterbildung und Wissenstransfer: Dr. Gerhard Wilhelms
- ♦ Institut für Europäische Kulturgeschichte: Siegfried Stindl

#### **Verwaltung**

♦ Jürgen Pitschel

## **Lehrveranstaltungen des Rechenzentrums**

## **Sommersemester 2002**

Für alle Veranstaltungen ist eine Anmeldung notwendig da die Teilnehmerzahl ist begrenzt ist.

Telefonische Anmeldung im Benutzersekretatiat unter Tel. 5260 / 2010.

### 1. Einführung in die Benutzung des Internet

- ♦ Was Sie vom Internet wissen sollten, bevor Sie damit arbeiten
- ♦ Dienste im Internet, insbesondere World Wide Web
- ♦ Sinn und Zweck von Suchmaschinen und deren Benutzung
- ♦ Was ist im Netz erlaubt und was nicht (Netiquette).

#### *Dozent:* Gunter Abraham

Termin: 04.02.2002, 8.30 bis 10.00 Uhr im Raum 1015

#### 2. Erstellen von Präsentationen mit PowerPoint - Elementare Einführung -

Der Kurs wendet sich an alle Studierende und Mitarbeiter, die an einer elementaren Einführung in Microsoft PowerPoint interessiert sind. Es werden die Techniken vermittelt, die für eine rasche Erstelllung einfacher und doch wirkungsvoller PowerPoint Präsentationen erforderlich sind.

Vorkenntnisse: Kenntnisse in der Bedienung der Windows-Oberflächen, möglichst Erfahrung im Umgang mit Texteditoren unter Windows.

*Dozent:* Dr. Leopold Eichner

Termin: 05.02. bis 07.02.2002, 8.30 bis 10.00 Uhr im Raum 1015

#### 3. Einführung in die

### Benutzung der Rechner im Windows-Pool

Der Kurs ist für alle Studierende gedacht, die sich mit der Bedienung der PC's vertraut machen wollen. Insbesondere wird das Domänenkonzept der Universität erläutert und die Vorgehensweise beim Login, der Domänenauswahl, die Kennwortänderung und die Nutzung des zugewiesenen Home-Verzeichnisses. Sie lernen installierte Software richtig zu nutzen sowie Verzeichnisse und Dateien zu erstellen, kopieren, drucken und löschen.

*Dozent:* Walter Tutschke

Termin: 02.04.2002, 03.04.2002 (Wiederholung), 04.04.2002 (Wiederholung), 8.30 bis 10.00 Uhr im Raum 1015

## 4. Einführung in Perl

Seit Jahren ist Perl unter Unix/Linux, Windows und vielen anderen Betriebsssysfernen eine der beliebtesten Programmiersprachen, angefangen bei der Programmierung kleiner Kommandozeilen-Tools bis hin zur Entwicklung von kompletten Internet-Applikationen. Der Kurs gibt eine praktische Einführung in die Sprache, ihre wichtigsten Sprachelemente, die Verwendung von regulären Ausdrücken und vieles mehr. Für das Verständnis der Kursinhalte sind Programmierkenntnisse (z.B. ANSI C) sowie Grundkenntnisse in der Shellprogrammmierung von Vorteil

*Dozent:* Dr. Markus Zahn

Termin: 02.02. bis 04.02.2002, 14.30 bis 16.00 Uhr im Raum 2040

## 5. Einführung in Unix/AIX

Voraussetzung: Allgemeine Kenntnisse

#### im Umgang mit Rechnern

Der Kurs soll die elementaren Grundkenntnisse im Betriebssystem Unix, Schwerpunkt IBM Aix vermitteln. Es werden Themen wie Unix-Session, Unix-Dateibaum, Wichtige Dateikommandos, Umgang mit Directories, Zugriffsrechte für Dateien/Directories, Zugriff auf Dateien anderer Benutzer, Dateien komprimieren und archivieren, Der Editor vi, Überblick zum Thema Prozesse, Arbeiten im Netz. TCP/IP, telnet, ftp, EMail, Ausblick: Dateien im Netz (NFS/NIS und DCE/DFS, Ausblick: Shellprogrammierung)

*Dozent:* Dr. Leopold Eichner

Termin: 02.04. bis 05.04.2002, 8.30 bis 10.00 Uhr im Raum 2040

## 6. UNIX für Fortgeschrittene

Voraussetzung: Grundkenntnisse in UNIX

Shell - das ist in Unix-Sprechweise das Programm, mit dem der Benutzer mit dem System kommuniziert. Eine weit verbreitet Shell ist die Korn-Shell, die bei der IBM Unix-Variante AIX die üblicherweise benutzte Shell ist. Sie hat viele Funktionen und ist zu der unter Linux häufig verwendeten bash sehr ähnlich (jedoch nicht kompatibel). Die Shell bietet eine Reihe von Möglichkeiten zur individuellen Anpassung der Arbeitsumgebung und zusammen mit dem umfangreichen Repertoire an Unix-Kommandos auch die Möglichkeit kleinere und sogar größere Programme zu schreiben. Der Kurs wendet sich an all diejenigen Unixbenutzer, die an einem einführenden Überblick über die Prinzipien der Shellprogrammierung interessiert sind, um dann im Selbststudium die Kenntnisse zu vertiefen. Umfang und Inhalt des Kurses richten sich nach den Vorkenntnissen der Teilnehmer.

*Dozent:* Dr. Leopold Eichner

Termin: 09.04. bis 12.04.2002, 8.30 bis 10.00 Uhr im Raum 1007

### 7. Einführung in die Statistiksoftware SPSS

Das Ziel dieses Kurses ist, am Ende ein-

fache statistische Auswertungen mit SPSS durchführen zu können.

- ♦ Oberfläche des Programms, Grundbegriffe;
- ♦ Dateneingabe, -definition, -transformation, -selektion;
- ♦ Umgang mit Dateien, Ausgabefenster, Syntaxfenster;
- ♦ einfache deskriptive Verfahren und graphische Darstellungen;
- ♦ spezielle Themen nach Wunsch.

Die Kosten für das Skript betragen ca. 10.- DM

*Dozent:* Theodor Umpfenbach

Termin: 09.04. bis 12.04.2002,10.30 bis 12.00 Uhr und 13.30 bis 15.00 Uhr im Raum 2034

### 8. Datenbank/-Programmierung mit mySQL

Voraussetzung: Grundkenntnisse der Programmierung

Zunächst werden Grundkenntnisse in der Modellierung, Schemaerstellung und dem Umgang mit SQL mittels mySQL vermittelt. Anschließend wird kurz auf den Bereich CGI-Programmierung und eine mögliche mySQL Datenbankschnittstelle, nämlich Perl DBI, eingegangen. Abschließend soll kurz eine kleine auf mySQL basierende Web-Applikation erstellt und vorgestellt werden.

*Dozent:* Thomas Birke

Termin: 08.04/10.04/12.04.2002, 10.00 bis 11.30 Uhr im Raum 1007

## 9. Einführung in XML und XSL für Geisteswissenschaftler

Wenn Sie Geisteswissenschaften studieren, Interesse an der EDV haben und in Ihrem zukünftigen Beruf mit dem PC nicht nur reiner Anwender bleiben möchten, dann kommen Sie an XML (extended markup language) nicht vorbei.

Dieser Kurs vermittelt Grundkenntnisse in XML und erklärt, weshalb dieser Sprache Markierungs/Markup/Beschreibungs/Strukturierungssprache so eine herausragende Bedeutung auf allen Gebieten der Informationsverarbeitung zukommt.

*Dozent* Dr. Markus Ohlenroth

Termin: Die Teilnehmer melden sich bitte vor dem 1. April 2002 via Mail an bei: markus.ohlenroth@phil.uni-augsburg.de

## 10. Einführung in den MS-Internet Explorer

Eine kurze Einführung in das Arbeiten mit einem Internet-Browser am Beispiel des Microsoft Internet Explorers (Suchmaschinen, Download, Sicherheit, ...)

*Dozent:* Rolf Leye

Termin: 09.04/11.04/12.04.2002, 8.30 bis 10.00 Uhr im Raum 2034

## 11. Einführung in HTML

Dieser Kurs führt in die Grundlagen von HTML (Hypertext Markup Language), der Sprache des World Wide Web, ein. Sie lernen das Erstellen von Webseiten von Hand, d.h. mittels eines einfachen Texteditors. Das Kursziel ist es, die Programmiersprache HTML so zu verstehen lernen, daß Sie darauf aufbauend im Selbststudium den Umgang mit sogenannten HTML-Editoren erlernen könnnen. In praktischen Übungen gestalten Sie Ihre ersten eigenen Webseiten. Dabei erhalten Sie einen Überblick über "gutes Layout" von Webseiten, d.h. welche Grundregeln zu beachten sind und wie Hilfsmittel (z.B. Farben, Grafiken) richtig eingesetzt werden.

Der Kurs richtet sich an Mitarbeiter und Studierende, die Webseiten aufgrund dienstlicher oder privater Aufgabenstelllungen einrichten wollen.

*Dozentin:* Dr. Annja Zahn

Termin: 09.04/11.04.2002, 9.00 bis 11.30 Uhr im Raum 1015

### 12. Einführung in TCP/IP

Der Kurs soll Grundlagen des TCP/IP Protokolls vermitteln und den Teilnehmer dazu ertüchtigen, Rechner in eine TCP/IP-Netzwerkumgebung einzubinden.

*Dozent:* Dieter Machui

Termin: 10.04.2002, 14.00 bis 15.30 Uhr im Raum 2034

## **Campus- und Sammellizenzen**

Zur Zeit können mehrere Software-Produkte für Zwecke der Lehre und Forschung zu günstigen Bedingungen über das Rechenzentrum bezogen werden. Nähere Informationen zu den aufgeführten Software-Produkten erhalten Sie im Internet unter *http://imvw.rg.um-augsburg.de! Service/softwarebegieg.shtml* oder unter Tel: 598-2042 (Frau Kötterle) oder -2018 (Herr Umpfenbach).

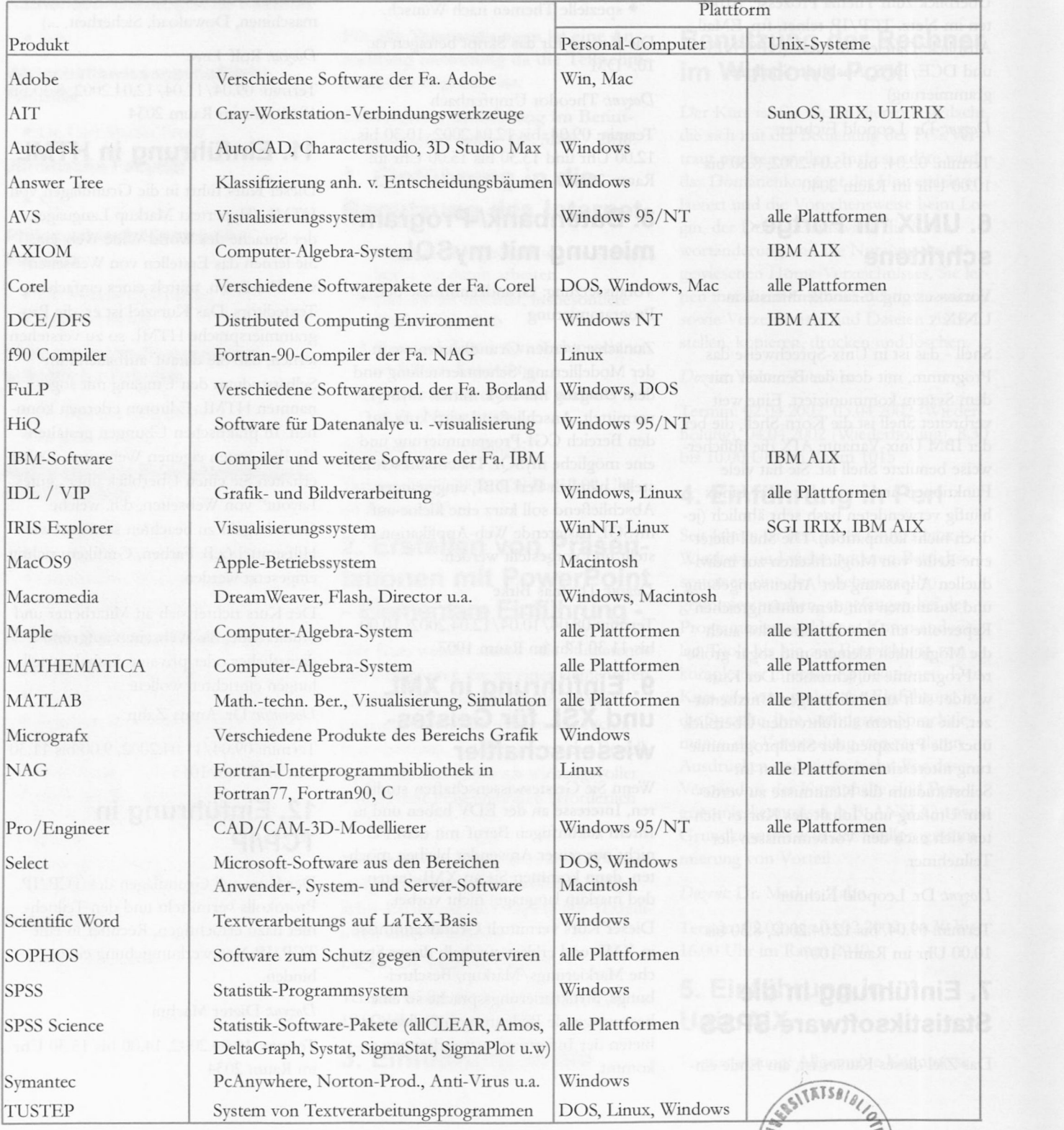

connect 1/2001

**DESBS**